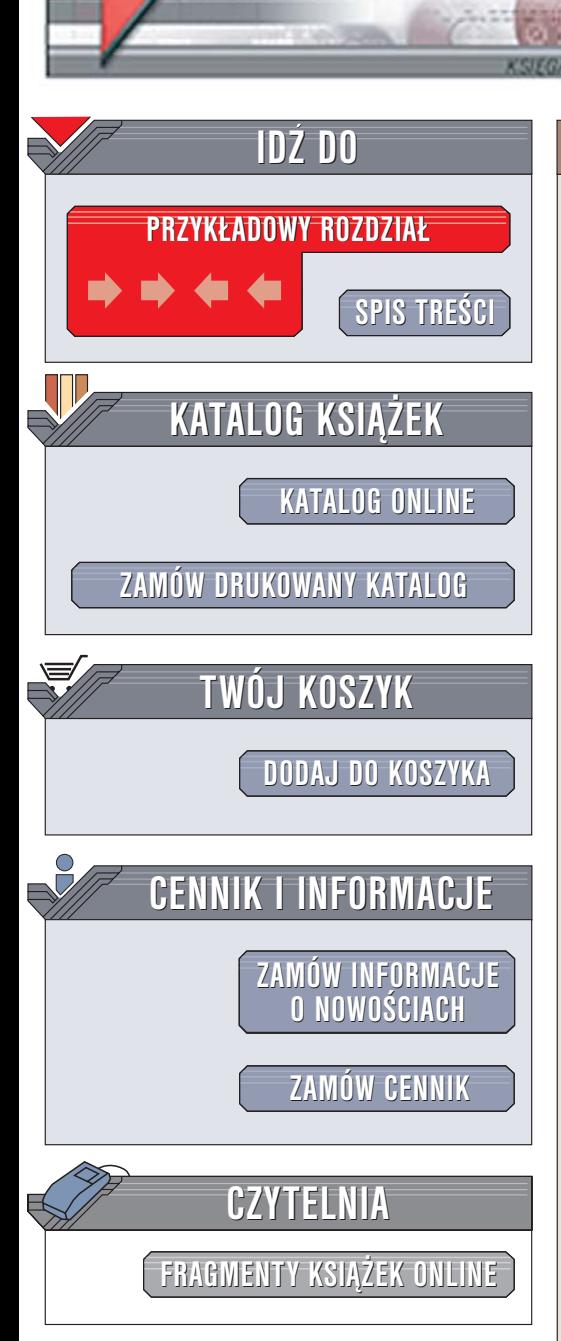

Wydawnictwo Helion ul. Chopina 6 44-100 Gliwice tel. (32)230-98-63 [e-mail: helion@helion.pl](mailto:helion@helion.pl)

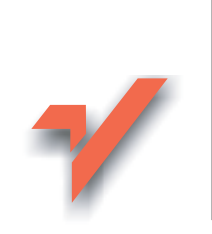

# Firefox. Nie klikaj w niebieskie e!

lion. $\nu$ 

Autor: Scott Granneman Tłumaczenie: Bartłomiej Moczulski ISBN: 83-246-0129-5 Tytuł oryginału: [Don't click on the blue e!](http://www.amazon.com/exec/obidos/ASIN/0596009399/helion-20) Format: B5, stron: 232

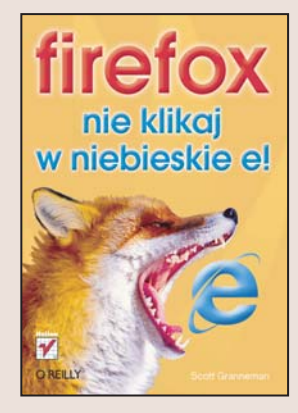

Czy kiedykolwiek zdarzyło Ci się "zdobyć" w internecie coś, co raczej nie powinno być zainstalowane na Twoim komputerze? Ile razy Twój komputer ratowało jedynie skuteczne oprogramowanie antywirusowe? Czy wiesz, ile programów szpiegujących, dialerów i innych niepożadanych gości znalazło się na Twoim dysku twardym z powodu luk w zabezpieczeniach przeglądarki internetowej? Aplikacji, którą stosuje niemal każdy, kto korzysta z internetu. Nie uważasz, że nadszedł czas, aby zacząć używać bezpieczniejszej przeglądarki, dostępnej nieodpłatnie i wyposażonej w dziesiątki ciekawych i przydatnych funkcji?

Dzięki książce "Firefox. Nie klikaj w niebieskie e!" odkryjesz alternatywną przeglądarkę internetowa – Firefox. Dowiesz się, skad ja pobrać, jak zainstalować i skonfigurować. Poznasz jej narzędzia i możliwości. Nauczysz się korzystać z paneli i zintegrowanych mechanizmów przeszukiwania stron WWW. Zainstalujesz rozszerzenia, zablokujesz wyskakujące okienka i zabezpieczysz się przed atakami z internetu. Przekonasz się, jak doskonałym narzędziem jest Firefox.

- Początki internetu i wojny przeglądarek
- Pobieranie i instalacja Firefoksa
- Importowanie zakładek z innych przeglądarek
- Korzystanie z profili
- Paski narzêdzi i menu Firefoksa
- Instalowanie rozszerzeń i dodatkowych pasków narzędziowych
- Korzystanie z kanałów RSS
- Blokowanie wyskakujących okienek i animacji Flash

• Modyfikowanie interfejsu użytkownika

# **Spis treści**

<span id="page-1-0"></span>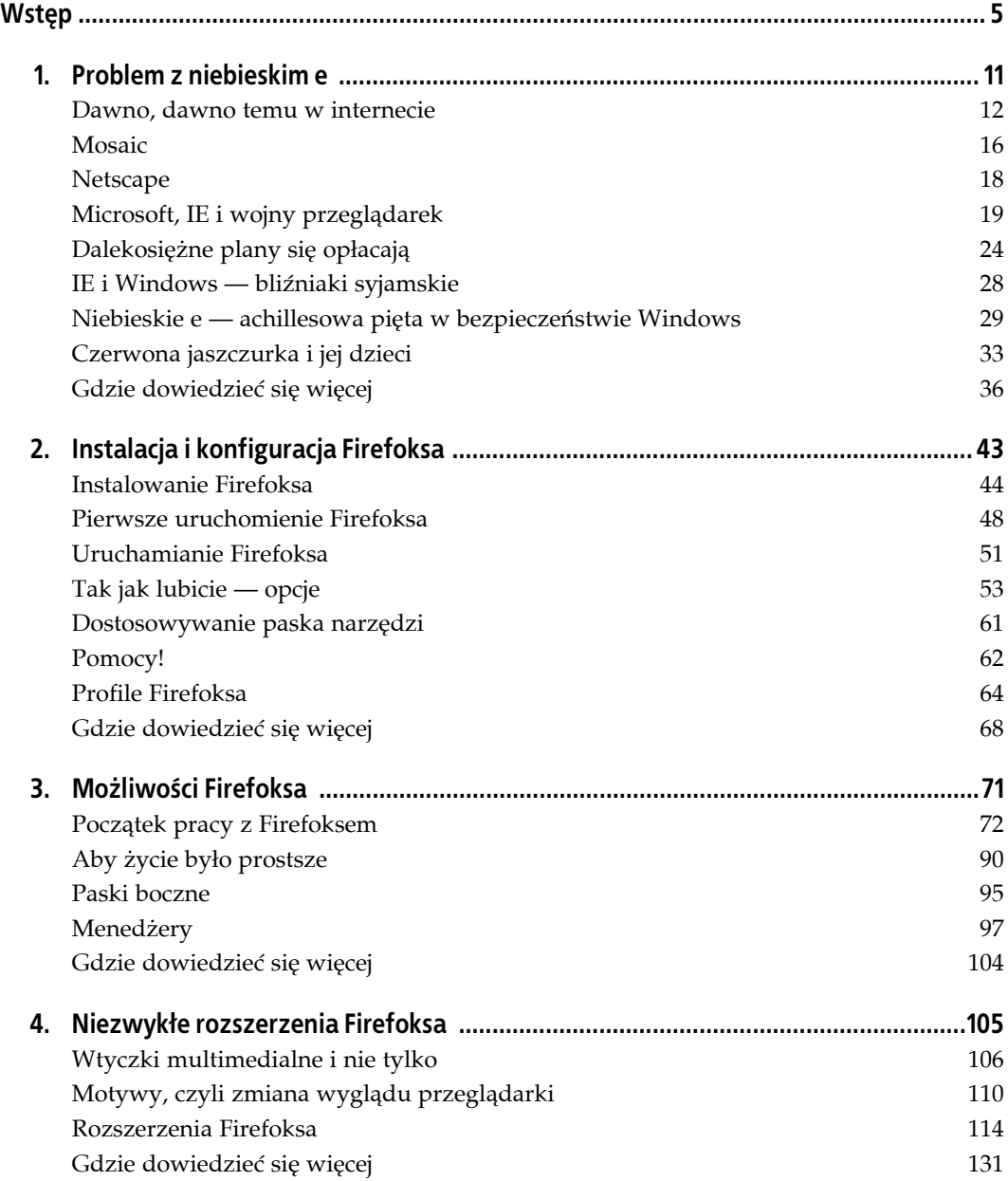

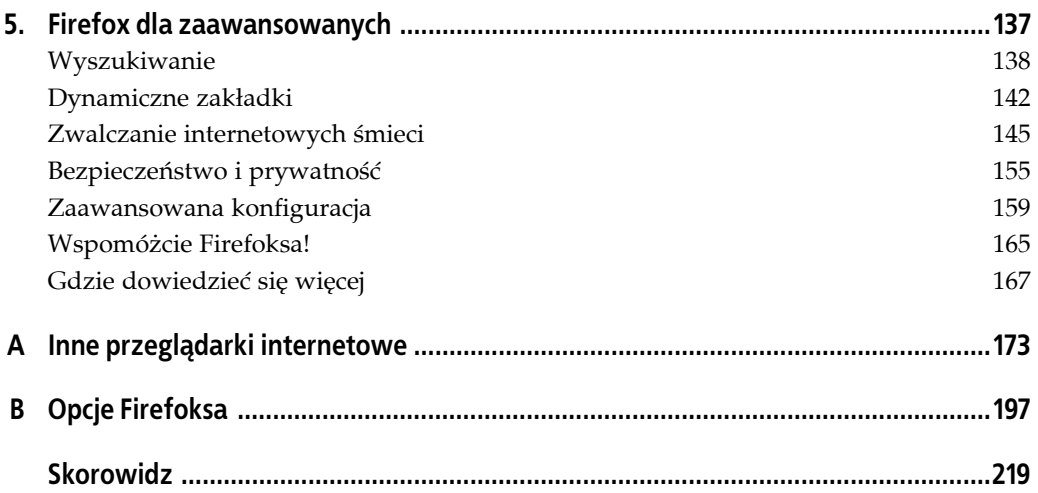

<span id="page-3-0"></span>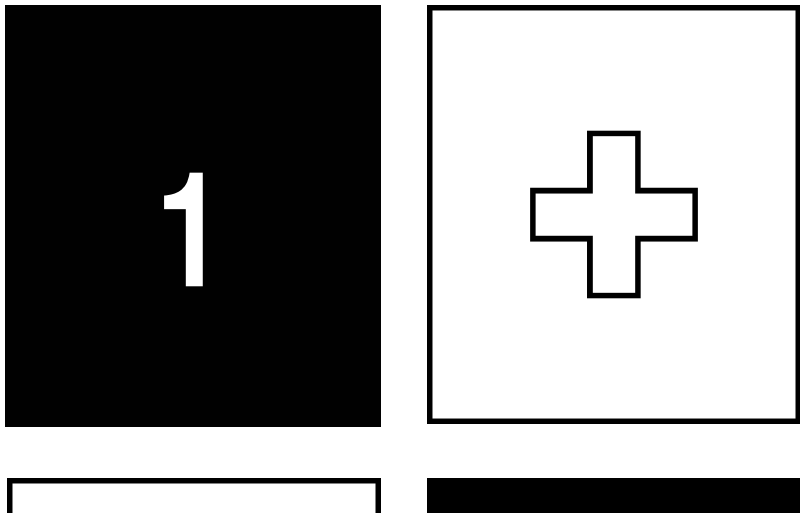

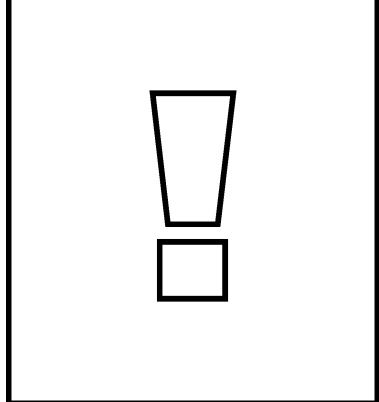

PROBLEM Z NIEBIESKIM E lipca 2004 roku *US-CERT*<sup>1</sup> ogłosił raport w odpowiedzi na nowe, przerażające zagrożenie.

24 czerwca 2004, kiedy rozpoczęło się szaleństwo nazwane później Download.Ject, infekcja rozprzestrzeniła się po sieci. Hakerzy podstępnie uzyskali dostęp do serwerów WWW różnych banków, sklepów, serwisów aukcyjnych i wyszukiwarek, korzystając z luki w oprogramowaniu Microsoft IIS. Po przejęciu serwerów hakerzy umieścili na nich swój program w taki sposób, że wystarczyło samo otwarcie strony internetowej, by podstępnie zainstalował się on w komputerze. Ten mały, lecz potężny program nie tylko otwierał w komputerze tylną furtkę pozwalającą hakerom przejąć nad nim kontrolę bez wiedzy użytkownika, ale instalował keylogger — oprogramowanie rejestrujące naciskane przez użytkownika klawisze w celu przechwytywania haseł i numerów kart kredytowych podczas ich wpisywania. 6

Nie wspomniałem o jednym szczególe — żeby stać się ofiarą tego ataku, trzeba było używać przeglądarki dostarczanej przez Microsoft — czyli Internet Explorera (IE). Jeśli ktoś używał jakiejkolwiek innej przeglądarki, był całkowicie bezpieczny. Zagrożenie go nie dotyczyło.

US-CERT zaproponował w swoim raporcie zastosowanie kilku środków zapobiegawczych, ale jeden z nich przykuł uwagę administratorów i użytkowników na całym świecie. Zalecano w nim "używanie innej przeglądarki". Tak jest — przeglądarka Microsoftu była na tyle niebezpieczna, że eksperci z Departamentu Bezpieczeństwa Wewnętrznego radzili używać czegoś innego.

Nie wyglądało to dobrze. Jak mogło dojść do tego, że program używany przez 90% użytkowników komputerów na całym świecie ułatwił przestępcom kradzież numerów kart kredytowych? Czy istnieje jakaś alternatywa? Czy jesteśmy skazani na używanie oprogramowania pełnego błędów?

Aby odpowiedzieć na te pytania, trzeba spojrzeć wstecz, na historię przeglądarek internetowych.

# **Dawno, dawno temu w internecie**

Zanim powstała sieć WWW, istniały różne inne sposoby porozumiewania się przez internet, takie jak wciąż popularna *poczta elektroniczna e-mail*, *telnet* (używany do zdalnej pracy na komputerach i do uruchamiania na nich programów w trybie linii poleceń), *Usenet* (znany też pod nazwą *grupy dyskusyjne*) i *FTP* (pozwalający na transfer plików). Istniała też taka usługa, jak *Gopher* — pozwalała ona użytkownikom na przeglądanie w poszukiwaniu informacji katalogów na serwerach powiązanych w jedną spójną strukturę. Wszystkim tym technologiom (z wyjątkiem poczty elektronicznej) brakowało jednak czegoś, co pozwoliłoby na ich rozpowszechnienie — łatwości używania, prostoty i dostępnych zasobów.

Tim Berners-Lee — naukowiec pracujący w *CERN*<sup>2</sup> — opracował w 1990 roku usługę World Wide Web jako narzędzie pozwalające naukowcom z całego świata dzielić się swoimi artykułami bez obawy o zgodność używanych przez nich systemów operacyjnych i edytorów tekstu. Dokumenty (a wkrótce potem także ilustracje) były przechowywane na *serwerach WWW* — komputerach, które cierpliwie czekały na zapytania o tekst lub obrazki i wysyłały zamówione

1

<sup>1</sup> Skrót od ang. *United States Computer Emergency Readiness Team* — instytucja łącząca Departament Bezpieczeństwa Wewnętrznego Stanów Zjednoczonych z prywatnym i publicznym sektorem gospodarki związanym z ochroną amerykańskiej infrastruktury internetowej.

<sup>2</sup> Skrót od fr. *Conseil Européen pour la Recherche Nucleaire* — Europejskiej Organizacji Badań Jądrowych.

dane każdemu, kto o nie poprosił. Programy pobierające dane z serwerów zostały nazwane przeglądarkami z uwagi na to, że odzwierciedlały ideę WWW — szukanie informacji było tak proste, jak ich zwyczajne przeglądanie.

#### Na samym początku…

Pierwszy na świecie serwer WWW, pracujący na komputerze z systemem operacyjnym NeXT, był dostępny pod adresem *http://info.cern.ch* (dziś ten adres już nie istnieje). Pierwszą stroną zawierającą użyteczne informacje była książka telefoniczna pracowników CERN (strona ta wciąż jest dostępna pod adresem *http://www.w3.org/History/19921103-hypertext/hypertext/WWW/ TheProject.html*). Serwer został udostępniony publicznie 25 grudnia 1990 roku. Pierwszy serwer WWW w Stanach Zjednoczonych mieścił się w *Stanford Linear Accelerator Center* (*SLAC*) w Kalifornii. Przechowywał on obszerną kolekcję streszczeń artykułów z zakresu fizyki<sup>3</sup>.

Pierwsze przeglądarki były bardzo proste, ale — jak na swoje czasy — oferowały niezwykłe możliwości. Można było za ich pomocą łatwo połączyć się z innym komputerem, przeczytać umieszczone tam przez kogoś informacje, a nawet używać hiperłączy do "przeskakiwania" od jednego serwera do drugiego! Sieć WWW początkowo opracowano dla komputerów produkowanych przez NeXT (firmę założoną przez Steve'a Jobsa po tym, jak został zmuszony do opuszczenia Apple w 1985 roku). Ponieważ były one w stanie wyświetlać ikony i obrazki, pierwsze przeglądarki także potrafiły łączyć tekst z ilustracjami. Rysunek 1.1 pokazuje jedną z nich w akcji.

Berners-Lee nazwał swoją przeglądarkę odpowiednio do tego, do czego służyła — innymi słowy, do korzystania z sieci World Wide Web używano przeglądarki WorldWideWeb. Ponieważ jednak w tamtych czasach niewiele osób korzystało z komputerów NeXT, Berners-Lee postanowił opracować również tekstową wersję przeglądarki, gotowej do użycia na prawie każdym komputerze i to za pośrednictwem telnetu — najpopularniejszego wówczas sposobu korzystania z sieci. Rysunek 1.2 pokazuje, jak wyglądało korzystanie z tej wersji przeglądarki, nazywanej przeglądarką wierszową (lub liniową)  $\mathrm{CERN}^4$ . Rysunek przedstawia całkowicie współczesną stronę *http://www.wikipedia.org*).

Jak sama nazwa wskazuje, przeglądarka tekstowa nie potrafiła wyświetlać obrazków, a jedynie tekst. Użytkownik, który chciał użyć hiperłącza, musiał wpisać na dole ekranu jego numer i nacisnąć *Enter*. Nie istniały wtedy strony domowe, zakładki ani żadne inne udogodnienia, które są dla nas oczywistymi elementami współczesnych przeglądarek. Ale dla tych, którzy kilkanaście lat temu korzystali z internetu, przeglądarka wierszowa CERN i przeglądarka WorldWideWeb były objawieniem.

#### Hipertekst

Przeglądarki tekstowe wciąż są używane, choć od swojej pierwszej wersji przeszły długą drogę. Jedną z takich przeglądarek — Lynksa — dokładniej opiszę w dodatku A.

<sup>1</sup> <sup>3</sup> Pierwszy polski serwer WWW miał podobne korzenie i został uruchomiony w sierpniu 1993 roku na Wydziale Fizyki Uniwersytetu Warszawskiego — *przyp. tłum.*

<sup>4</sup> Jej nazwa oryginalna to CERN line-mode browser — *przyp. tłum.*

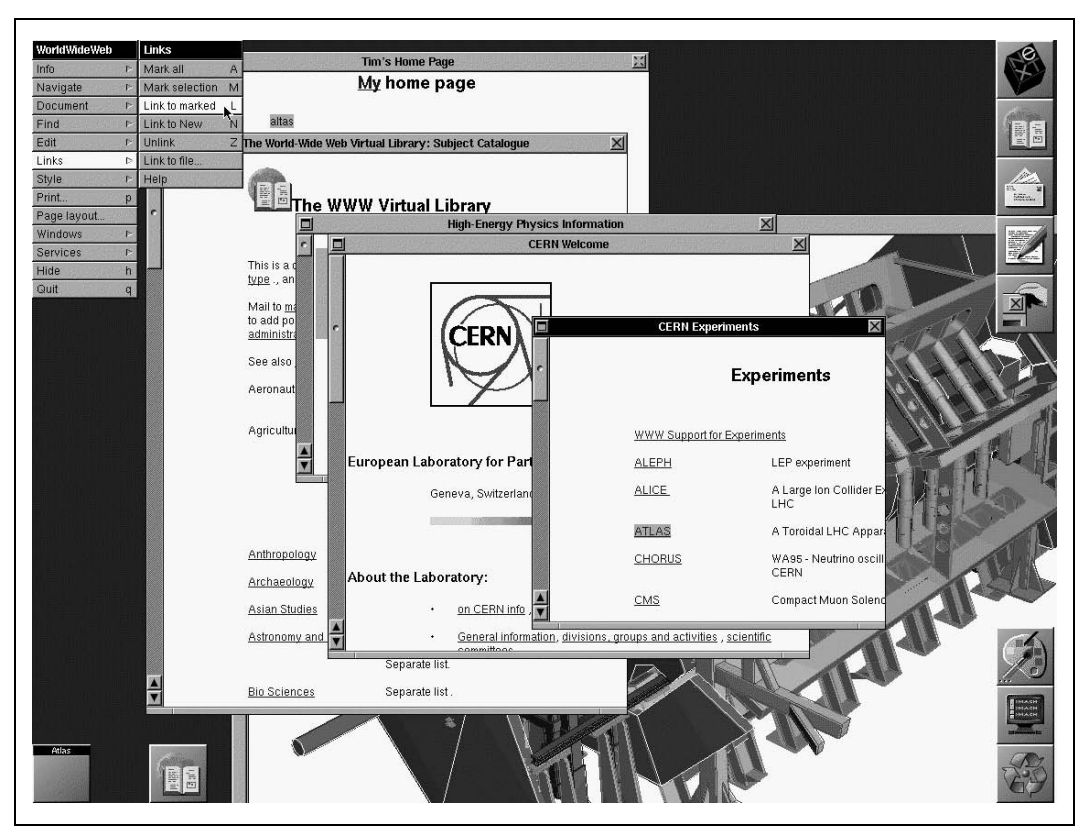

*Rysunek 1.1. Strony WWW w 1990 wcale nie wyglądały źle na komputerach NeXT (rysunek pochodzi z witryny http://www.w3.org/History.html i jest własnością T. Bernersa-Lee)*

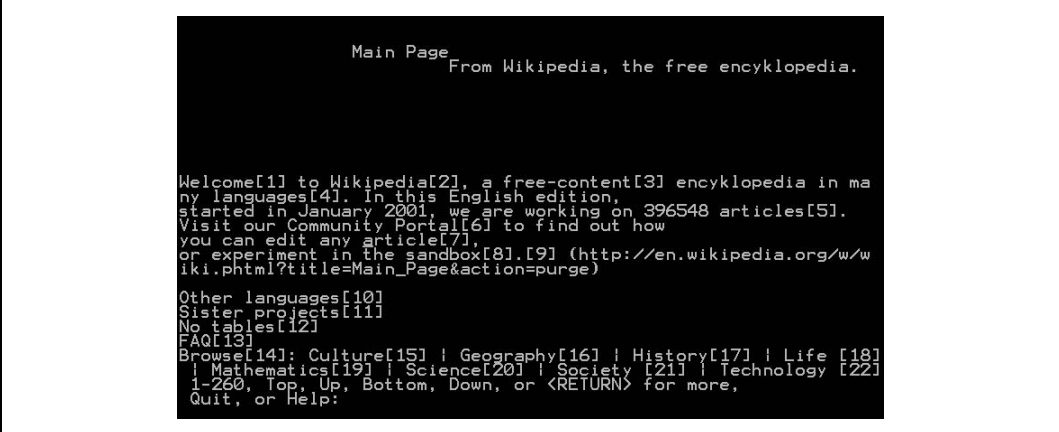

*Rysunek 1.2. Pierwsza przeglądarka tekstowa do korzystania z sieci WWW*

Prostota ówczesnej sieci WWW inspirowała niektórych ludzi do opracowywania własnych przeglądarek. Krótko po powstaniu World Wide Web Tony Johnson stworzył program Midas, a w 1991 Pei-Yuan Wei udostępnił Violę (pokazaną na rysunku 1.3). Obie te przeglądarki

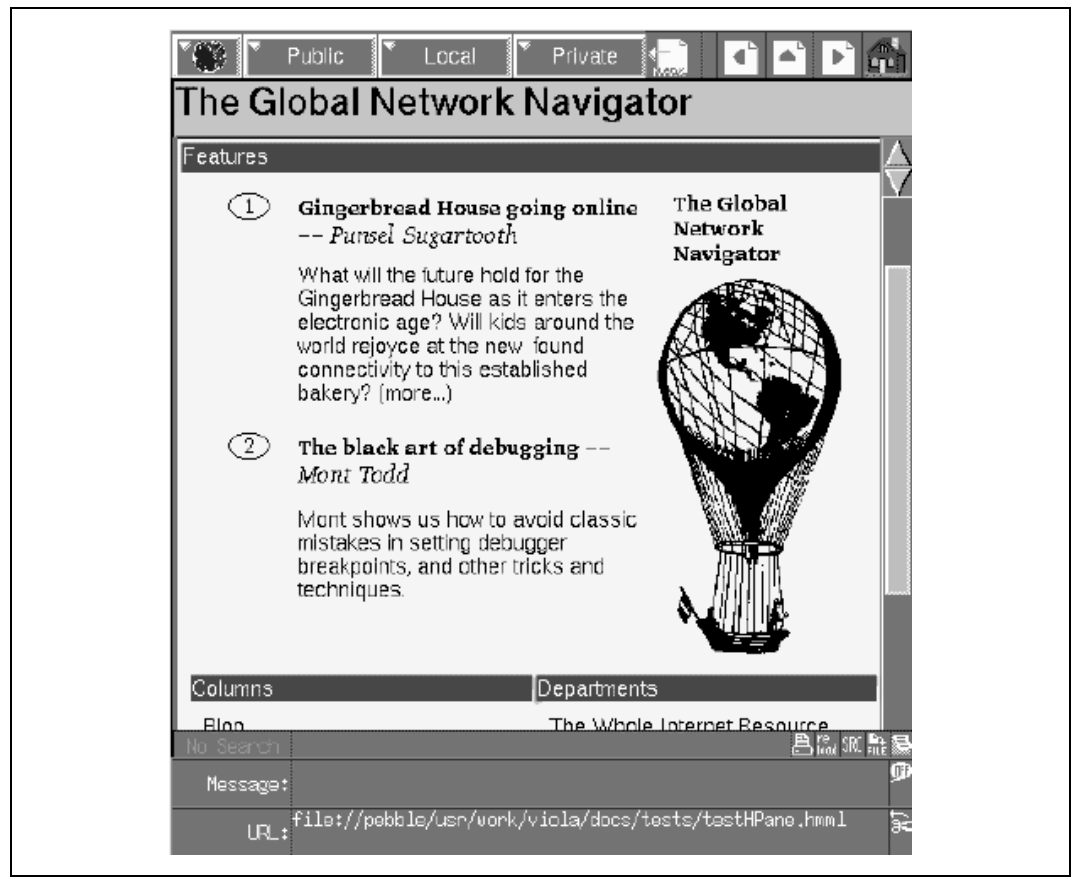

*Rysunek 1.3. Viola, jedna z pierwszych przeglądarek graficznych*

potrafiły wyświetlać grafikę, tabele i formularze. Obie pracowały wyłącznie na systemach Unix, co w pewnym stopniu ograniczało ich popularność (przypomnę, że były to czasy wersji 3.0 i 3.1 systemu Windows, a maszyny uniksowe wciąż były o lata świetlne przed komputerami pracującymi pod kontrolą systemów Microsoftu).

W kwietniu 1993 Berners-Lee podjął tak dalekosiężną decyzję, że jej bezpośrednią konsekwencją jest nawet książka, którą w tej chwili czytacie. Przekonał mianowicie CERN do przeniesienia praw do sieci WWW i całego związanego z jej obsługą kodu do tzw. domeny publicznej. Innymi słowy, od tego momentu nikt nie mógł być właścicielem WWW i nikt nie mógł pobierać za korzystanie z niej ani rozwijanie związanych z nią technologii żadnych opłat.

Berners-Lee — i CERN — zdecydowali się więc nie czerpać korzyści ze stworzenia sieci WWW, co było nie tylko zaskakująco hojnym darem dla społeczeństwa, ale i posunięciem wizjonerskim. Jeśli CERN nalegałby na licencjonowanie opracowanej przez siebie technologii, nigdy nie rozpowszechniłaby się ona tak szeroko. Mielibyśmy najprawdopodobniej do czynienia z oddzielonymi od siebie "wyspami" serwisów WWW, dostępnymi dla wybranych użytkowników, a nie z jedną ogólnie dostępną siecią, jaką znamy obecnie.

# **Mosaic**

Również w kwietniu 1993 roku Narodowe Centrum Zastosowań Superkomputerów (*NCSA* — skrót od ang. *National Center for Supercomputing Applications*) przy Uniwersytecie Illinois w Urbana-Champaign udostępniło program Mosaic 1.0 dla Uniksa (wersja 1.0 dla systemów Windows i Mac OS pojawiła się w grudniu tego samego roku). Był to duży krok naprzód — udostępniono program, który zapoczątkował wielką popularność WWW. Jak widać na rysunku 1.4, Mosaic wygląda bardzo podobnie do współczesnych przeglądarek — zawiera menu, przyciski, pasek adresu i rysunki wyświetlane wewnątrz strony WWW, a nie w oddzielnych oknach (tak, właśnie tak były wcześniej wyświetlane obrazki).

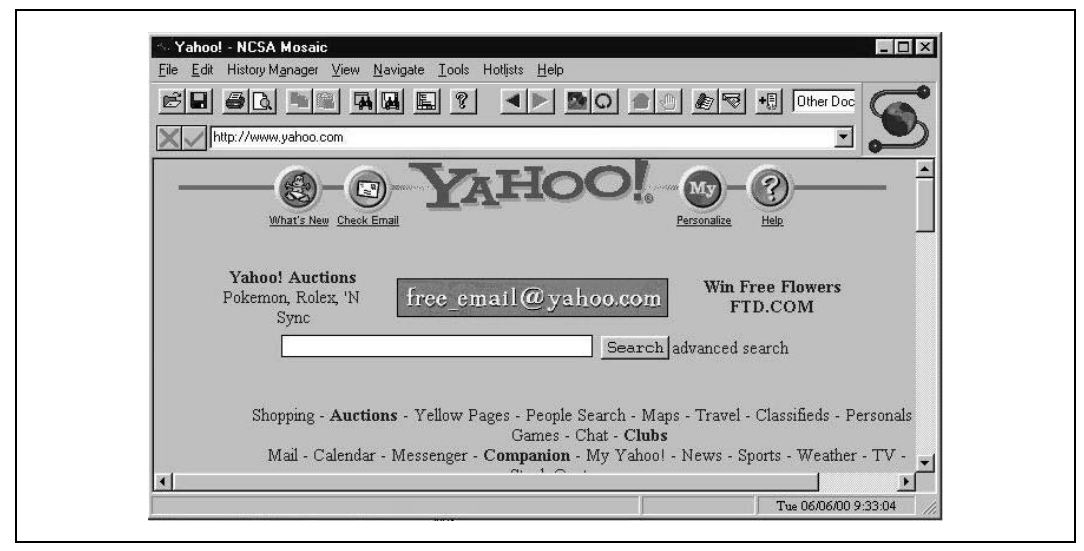

*Rysunek 1.4. NCSA Mosaic dla Windows (ilustracja jest własnością Uniwersytetu Manchester)*

#### Zasłużone pochwały

Zasługi Tima Bernersa-Lee, jego osiągnięcia techniczne i hojność zostały ostatecznie dostrzeżone. 15 czerwca 2004 Finlandia przyznała mu pierwszą w historii Nagrodę Millenium w wysokości jednego miliona euro za "wybitną innowacyjność bezpośrednio poprawiającą jakość życia ludzi, opartą na wartościach humanistycznych i stymulującą rozwój globalnej ekonomii". Tymczasem 16 lipca 2004 królowa Elżbieta II nadała mu tytuł szlachecki i order Imperium Brytyjskiego. Dla nas jest to więc dzisiaj Sir Tim! Więcej informacji o odznaczeniach Sir Tima można znaleźć w artykułach umieszczonych pod adresami *http://www.technologyawards.org/index.php? article\_id=4177* i *http://news.bbc.co.uk/1/hi/technology/3899723.stm*.

Kto stał za stworzeniem przeglądarki Mosaic? Jedną z tych osób był Eric Bina — pracownik NCSA, drugą zaś Marc Andreessen, który nie ukończył jeszcze wówczas nawet studiów na Uniwersytecie Illinois. To właśnie Andreessen był odpowiedzialny za opracowanie kilku ważnych funkcji. Nie widać ich wprawdzie na rysunku 1.4, ale to one sprawiły, że przeglądarka ta wyróżniała się na tle innych. Na przykład była pierwszą łatwą w użyciu przeglądarką, którą "zwykli" użytkownicy internetu mogli bez trudu pobrać i zainstalować (należy tu podkreślić,

że w 1993 słowo "zwykły" dziś oznaczałoby raczej "dość zaawansowany"). Co więcej, Andreessen współpracował z użytkownikami swojego programu — wysłuchiwał ich życzeń i narzekań, a potem dostosowywał do nich następne wersje aplikacji. Pomagał też tym użytkownikom, którzy jego pomocy potrzebowali. Rezultatem było powstanie najbardziej przyjaznej ze wszystkich przeglądarek wczesnych lat 90., jedynej wystarczająco dobrej i wystarczająco łatwej w użyciu, żeby trafić do każdego użytkownika.

Mosaic miał dobrą prasę, a wieści o nim rozeszły się szybko po całym internecie — jeśli ktoś chciał korzystać w nowoczesny sposób ze wszystkich dobrodziejstw sieci, powinien był zainstalować w swoim komputerze przeglądarkę Mosaic. Poniższe wycinki z postów w grupach dyskusyjnych pozwolą Wam zrozumieć, jak ekscytującym cudem ówczesnej techniki była ta przeglądarka:

#### *Richard Melick, 17 listopada 1993:*

"Wczoraj w nocy postawiłem na moim komputerze Mosaic i muszę wszystkim powiedzieć, że wygląda świetnie! NCSA pokazało nam, jak będzie wyglądać przyszłość internetu… Myślę, że ten program naprawdę wygrywa z innymi! Polecam każdemu użytkownikowi Windows z łączem do internetu".

#### *Arnold Bloemer, 10 grudnia 1993:*

"Jeśli jeszcze nie używacie wersji 2.0 przeglądarki Mosaic dla X, to jak najszybciej ją zaktualizujcie! Nie będziecie żałować. Szacunek dla Erika Biny i Marca Andreessena — deweloperów NCSA Mosaic… Ich praca pomaga zrewolucjonizować sposób »patrzenia« na sieć".

#### *Joe Kohn, 8 marca 1994*

"Zobaczyłem ostatnio po raz pierwszy Mosaic i szczęka mi opadła… To, co zobaczyłem, mnie zamurowało. Mosaic pozwala na surfowanie po sieci przy użyciu myszy. To niesamowite, używam internetu od 2 lat, ale kiedy zobaczyłem tę przeglądarkę, to jakbym zobaczył coś zupełnie nowego. Zobaczyłem przyszłość. Od bardzo dawna (a może nawet jeszcze nigdy) nie widziałem czegoś, co zrobiłoby na mnie takie wrażenie. Chcę to mieć. I to już!"

#### *Nenette Alejandria, 24 marca 1994*

"NA PRAWDE kocham Mosaic! Ściągam tony różnych rzeczy! I — tak jak pisała Aimee — to jest niesamowite! Tego się nie da opisać, musicie spróbować sami".

Przeglądarka Mosaic była fenomenalnym sukcesem i pomogła spopularyzować wciąż jeszcze młodą World Wide Web. W ciągu zaledwie kilku miesięcy ruch w internecie związany z przeglądaniem stron WWW wzrósł o 10 000%, a każdego dnia użytkownicy pobierali kolejne 1000 kopii programu (dziś nie wygląda to na dużą liczbę, ale pamiętajcie, jak niewielka była w latach 1993 – 1994 społeczność internautów).

#### Kapsuła czasu

Jako fantastyczny artefakt z tamtych czasów polecam artykuł w magazynie Wired z października 1994. Nosi on tytuł *The (Second Phase of the) Revolution Has Begun*, a przeczytać go można pod adresem http://www.wired.com/wired/archive/2.10/mosaic\_pr.html. Oto jego początek: "Nie oglądajcie się za siebie. Prodigy, AOL i Compuserve szybko się zestarzały. Wszystko wskazuje na to, że to przeglądarka Mosaic i jej interfejs staną się światowym standardem". W 1994 roku wyglądało to jak najbardziej prawdopodobnie.

# **Netscape**

Jim Clark, dobrze prosperujący założyciel *Silicon Graphics, Inc.* (*SGI*), dostrzegł komercyjne możliwości drzemiące w przeglądarce Mosaic i w samej sieci WWW. W kwietniu 1994 roku stworzył firmę Mosaic Communications Corporation (namawiając do współpracy Marka Andreessena i kilku innych dotychczasowych pracowników NCSA), która miała tworzyć, reklamować i sprzedawać przeglądarki, serwery WWW i wszelkie związane z nimi usługi i programy. 13 października 1994 świeżo opierzona firemka udostępniła pierwszą wersję beta swojej nowej przeglądarki, nazwanej Mosaic Netscape. Była ona dostępna bezpłatnie dla osób prywatnych i pracowników naukowych, ale firmy musiały już zapłacić 99 dolarów za każdego użytkownika (dziś wydaje się to szaloną ceną, ale pamiętajcie — to był rok 1994, sieć WWW była nowością, a Microsoft nie uczynił jeszcze normą bezpłatnych przeglądarek). Uniwersytet stanu Illinois miał jednak pretensje do nazwy "Mosaic" i w listopadzie 1994 roku zmusił Clarka i Andreessena do zmiany nazwy firmy na Netscape Communications Corporation.

#### W blasku reflektorów

Wkrótce potem Netscape i Internet Explorer odciągnęły uwagę internautów od przeglądarki Mosaic. W końcu, w styczniu 1997 roku, długo po tym, jak przeglądarka przestała być powszechnie używana, NCSA zdecydowała się na zaprzestanie jej rozwijania.

Pod nową nazwą firma wciąż dążyła do celu, którym było stworzenie od podstaw przeglądarki lepszej niż Mosaic. Chodziło o coś, co zmiażdżyłoby ten popularny program tak, jak Godzilla miażdżyła Tokio. Nazwa nowego produktu? "Mozilla" — połączenie "zabójcy przeglądarki Mosaic" i "Godzilli". Dla utrwalenia nowej nazwy w sieci zaczęły się pojawiać żartobliwe ilustracje z zieloną jaszczurką.

Netscape wypuścił swoją pierwszą przeglądarkę (oficjalnie nazwaną Navigator 1.0, ale powszechnie znaną po prostu jako Netscape) w grudniu 1994, a ta wystartowała jak rakieta (okno pierwszego oficjalnego wydania widnieje na rysunku 1.5).

Netscape był przeglądarką lepszą niż Mosaic, a poza tym był dostępny w wersjach dla wyjątkowo wielu systemów operacyjnych, takich jak Windows, Mac OS, Linux, OS/2, Solaris, BSD, IRIX, AIX i HP-UX. Firma i jej produkt były opisywane w niezliczonych artykułach i wzmiankach w miarę, jak Internet i WWW stawały się coraz powszechniejszymi słowami nie tylko wśród informatyków. W zasadzie dla wielu osób Netscape to po prostu *był* internet. Szybko Netscape Navigator zyskał 90% udziału w rynku przeglądarek, a użytkownicy niecierpliwie zaczęli przyglądać się wersjom beta tego, co miało się stać Navigatorem 2.0. Netscape był u szczytu sławy…

I wtedy na horyzoncie pojawił się Microsoft.

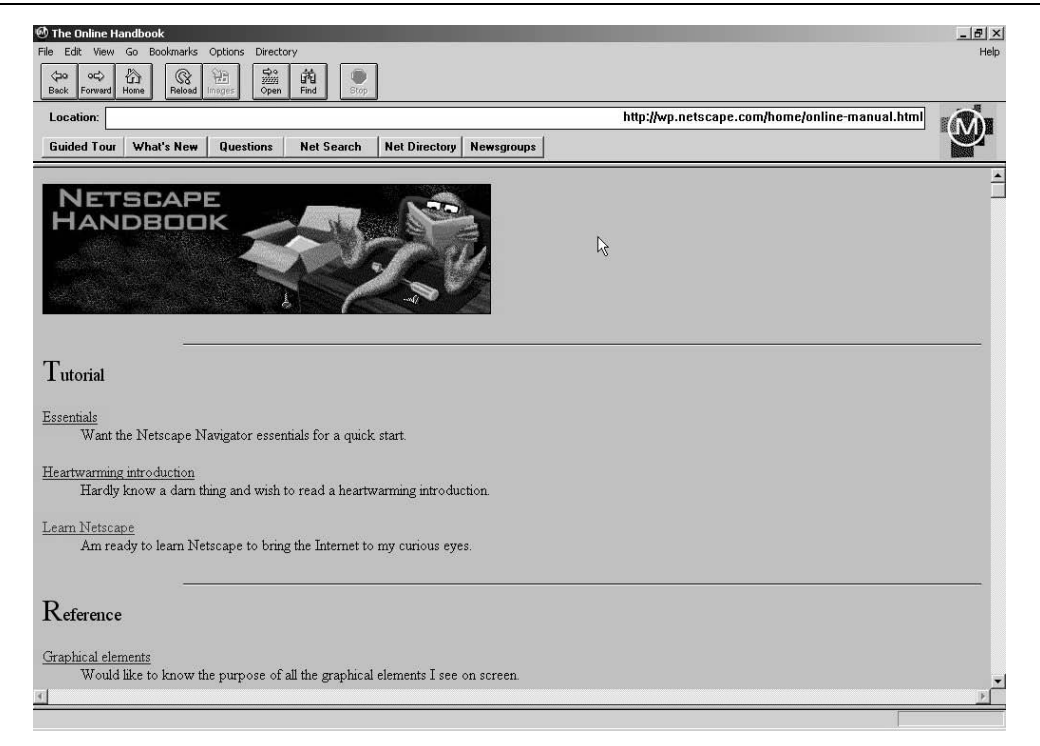

*Rysunek 1.5. Netscape Navigator 1.0 z roku 1994*

#### Wielka bańka

Dziś niemal truizmem jest stwierdzenie, że niesamowite wejście Netscape'a na giełdę w sierpniu 1995 roku rozpoczęło serię sukcesów giełdowych firm informatycznych w końcu lat 90. Michael Malone w artykule pisanym dla Forbesa 7 marca 2002 wyraził powszechną opinię, stwierdzając, że "istotnym elementem każdego boomu technologicznego jest pojawienie się wysokich, stymulujących wycen przy wejściu na giełdę. Ostatnim razem był to Netscape, którego publiczna sprzedaż akcji spowodowała finansowe trzęsienie ziemi i przetarła szlaki dla tysięcy następnych dotcomów" (*http://www.forbes.com/columnists/2002/03/07/0307malone.html*).

# **Microsoft, IE i wojny przeglądarek**

Pod koniec 1994 roku Windows 95 (nieoficjalnie nazywany w firmie wersją "Chicago") był już na ukończeniu. Na tym etapie firma nie planowała jeszcze dołączania przeglądarki jako elementu systemu operacyjnego. Na początku 1995 zarząd Microsoftu zdecydował jednak, że przeglądarka Netscape'a stanowi zbyt duże zagrożenie i trzeba szybko stworzyć własną. W tym czasie nieduża firma o nazwie Spyglass wykupiła od NCSA licencje na technologię i znaki towarowe przeglądarki Mosaic i odsprzedała je Microsoftowi jako podstawę tego, co później miało się stać Internet Explorerem.

#### Ślady historii

Po dziś dzień, jeśli uruchomicie Internet Explorera i wybierzecie z menu *Pomoc* opcję *Internet Explorer — informacje, znajdziecie tam napis "Na podstawie programu NCSA Mosaic (...).* Dystrybuowane na podstawie umowy licencyjnej z firmą Spyglass, Inc".

Umowa zobowiązywała Microsoft do płacenia firmie Spyglass kwartalnej opłaty oraz przekazywania części zysków ze sprzedaży nowej przeglądarki. Ponieważ Microsoft postanowił rozdawać IE za darmo, Spyglass zobaczył tylko ułamek pieniędzy, które spodziewał się zarobić, a konkretnie — około 400 000 dol. Ostatecznie, po tym, jak Spyglass pozwał Microsoft do sądu w 1997 roku, firmy zawarły ugodę, a Microsoft musiał zapłacić poszkodowanym 8 milionów dolarów.

Jeszcze dość późno, bo w czerwcu 1995 roku, pomimo zbliżającej się coraz szybciej daty ukazania się systemu Windows 95, Microsoft wciąż nie planował bezpłatnego dołączenia do niego Internet Explorera. Explorer miał być częścią pakietu Microsoft Plus! dla Windows 95, który był sprzedawany jako osobny produkt.

Wtedy jednak w nastawieniu firmy nastąpiły zmiany. Netscape zaczął być postrzegany jako zbyt duże zagrożenie, które powinno zostać zneutralizowane tak szybko i bezwzględnie, jak to tylko możliwe. Jeden z członków zarządu Microsoftu miał podobno powiedzieć, że należy "odciąć Netscape'owi powietrze". Na pierwszy ogień poszła kwestia ceny. Netscape był dostępny za darmo dla szerokiej rzeszy użytkowników, ale firmy i użytkownicy komercyjni zobowiązani byli do uiszczania opłat za korzystanie z programu. Początkowo Microsoft również planował pobierać opłatę za IE rozprowadzanego razem z pakietem Plus!, ale ten pomysł został zarzucony na rzecz rozdawania przeglądarki za darmo razem z systemem operacyjnym Windows.

Kiedy w lipcu 1995 roku nowy system Windows 95 był rozsyłany do firm komputerowych, takich jak Dell, IBM czy Compaq, Internet Explorer był już dołączany jako jego część (chociaż na osobnej dyskietce). Przeglądarka była, co prawda, ściśle powiązana z Windows, ale producenci komputerów mieli techniczną możliwość jej zainstalowania lub usunięcia bez potrzeby zmieniania czegokolwiek w pracy systemu operacyjnego. Również użytkownicy mogli ją usunąć, używając opcji *Dodaj/Usuń Programy* w *Panelu Sterowania* (IE 2.0 udostępnione w listopadzie 1995 oferowało tę samą funkcjonalność… lub jej brak). Przeglądarkę Internet Explorer 1.0 można podziwiać na rysunku 1.6.

Aby przeszkodzić producentom sprzętu w oddzielaniu nowej przeglądarki od swojego systemu operacyjnego Microsoft postanowił pójść o krok dalej i mocniej związać swoje dwa produkty. Licencje na sprzedaż komputerów z zainstalowanym systemem Windows zabraniały firmom komputerowym usuwania Internet Explorera z Windows 95. Jeżeli producenci komputerów usunęliby choć jedną ikonę czy program z pulpitu lub menu Start produkowanych przez siebie komputerów lub zaoferowali podczas uruchamiania instalację obcego programu, zmusiłoby ich to do zerwania umów licencyjnych albo płacenia Microsoftowi cen detalicznych, co z kolei niwelowało i tak już niewielki margines zysku. Przy tak twardej postawie Dell, IBM czy inne podobne firmy praktycznie nie miały możliwości usunięcia Internet Explorera ze swoich komputerów, nie wspominając o promowaniu przeglądarki Netscape'a.

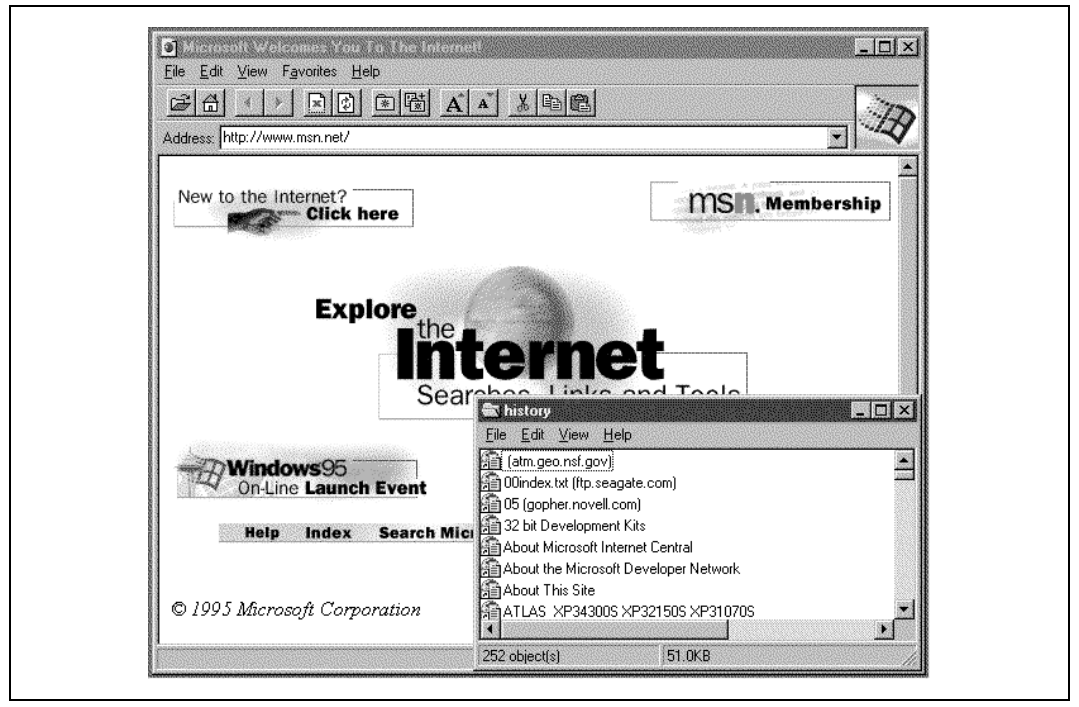

*Rysunek 1.6. Internet Explorer 1.0*

1

Compaq postanowił sprawdzić stanowczość Microsoftu w sierpniu 1995 roku. Po podpisaniu promocyjnych umów z kilkoma ISP<sup>5</sup> zaczął usuwać ze swoich komputerów ikonę IE i zastępować ją Netscape Navigatorem. Po kilku miesiącach trwania w niewygodnej dla siebie sytuacji Microsoft odpowiedział prawdziwą bombą. W liście z 31 maja 1996 firma zagroziła całkowitym zerwaniem umowy na sprzedaż Windows z komputerami Compaq, o ile ten ostatni się nie opamięta i nie przywróci ikony IE. W ciągu miesiąca ikona powróciła na pulpity. Trzeba pamiętać, że Compaq sprzedawał wówczas więcej pecetów niż jakikolwiek inny partner Microsoftu. Gigant z Redmond był jednak gotów poświęcić swój najlepszy punkt sprzedaży, by chronić swoją przeglądarkę i zaszkodzić swojemu największemu rywalowi na rynku WWW.

Na osłodę Microsoft — w zamian za spełnienie swoich żądań — obiecał Compaqowi większy upust na Windows, niż mógł dostać jakikolwiek inny producent sprzętu komputerowego. Dodatkowo, począwszy od marca 1998 roku, Microsoft zrzekł się jakichkolwiek opłat, jakie ten producent komputerów miałby uiścić za korzystanie z produktów Microsoftu.

Firmy komputerowe budziły gniew Microsoftu, nawet jeśli ośmielały się nie używać IE w swoich własnych sieciach. Znany amerykański producent sprzętu — firma Gateway — używała w swoich komputerach Netscape'a, ale w lutym 1997 Microsoft dał jej do zrozumienia, że ta kwestia kładzie się cieniem na stosunkach między firmami i jeśli tylko Gateway zdecyduje się na przejście na IE, producent oprogramowania chętnie pokryje koszty takiej operacji. Gateway odmówił. W konsekwencji musiał płacić za dodawanie do swoich komputerów licencji na Windows najwięcej ze wszystkich partnerów Microsoftu.

<sup>5</sup> *ISP* (skrót od ang. *Internet Service Provider*) — firma dostarczająca usługi internetowe — *przyp. tłum.*

## **Za kulisami wojen przeglądarek**

Dlaczego Microsoft zdecydował się na wyeliminowanie Netscape Navigatora (i każdej innej przeglądarki) z rynku sposobami, które zostały później uznane przez sądy za praktyki monopolistyczne? Dlaczego był tak nieugięty wobec swoich partnerów, którzy rozprowadzali Windows wśród firm i użytkowników indywidualnych — dopuszczając się praktyk uznanych przez sądy za nielegalne? Dlaczego wreszcie wielkie firmy takie jak IBM, czy Dell uginały się pod żądaniami Microsoftu?

#### Zaciskanie pętli

Microsoft zdecydował się później na to, aby praktycznie uniemożliwić usunięcie IE z IBM-ów i Delli na całym świecie. Wykorzystał w tym celu zarówno zabezpieczenia techniczne, jak i prawne. Użytkownicy systemu Windows 98 utknęli więc w świecie IE, co zmniejszało prawdopodobieństwo dodawania przez producentów komputerów innych przeglądarek (takich jak Netscape) i świadczenia związanej z nimi pomocy technicznej. W buńczucznej deklaracji wysłanej swoim szefom Brad Chase — wiceprezes Microsoftu — oświadcza: "Powiążemy powłokę Windows z Internet Explorerem, dzięki czemu uruchomienie jakiejkolwiek innej przeglądarki będzie dla użytkownika wstrząsającym przeżyciem".

W czasach wzlotów Netscape'a Windows był, co prawda, najczęściej używanym w komputerach osobistych systemem operacyjnym, ale przeglądarka stawała się bardziej istotna niż sam OS. Jeśli użytkownik spędzał większość czasu na korzystaniu z przeglądarki, nie miało większego znaczenia, jakiego używał systemu. A Netscape działał także na wielu innych systemach operacyjnych, takich jak Mac OS, Unix i raczkujący wówczas Linux. Aby chronić Windows przed marginalizacją, w interesie Microsoftu leżało utrudnienie do granic możliwości używania przeglądarki innej niż IE. Firma świetnie zdawała sobie sprawę, że wiedza zdecydowanej większości użytkowników na temat komputerów jest dość mała i zainstalowanie dodatkowego oprogramowania pobranego z internetu będzie stanowiło dla nich problem, którego nie będą mogli (lub chcieli) pokonać. Przeglądarka zainstalowana fabrycznie w nowym komputerze będzie więc najprawdopodobniej przeglądarką używaną przez użytkownika. Stąd sprawą najwyższej wagi było dla Microsoftu zmuszenie firm sprzedających komputery do takiego postępowania, aby ich klienci nie mieli możliwości wyboru pomiędzy IE a Netscape'em.

Producentom komputerów mogło się to nie podobać, ale ostatecznie nie mieli innego wyjścia — musieli zgodzić się na stawiane warunki. Jeśli klient kupił nowy komputer od Gatewaya i miał problem z zainstalowanym oprogramowaniem, dzwonił do Gatewaya, a nie do Microsoftu. Taka rozmowa obciążała kosztami Gatewaya. Jeśli na komputerze miały być zainstalowane fabrycznie dwie przeglądarki, Gateway musiał wydać dodatkowe pieniądze, aby upewnić się, że obydwie współpracują ze wszystkimi innymi programami, bo brak takiej zgodności oznaczałby więcej telefonów z prośbami o pomoc i większe koszty utrzymania działu pomocy technicznej. Jasno z tego wynika, że w finansowym interesie Gatewaya było dodawanie do komputerów tylko jednej przeglądarki… a Microsoft siłą wymusił dołączanie swojej przeglądarki, czyli IE.

Firmy komputerowe w rzeczywistości nie miały żadnego wyboru. Utrata licencji na sprzedaż Windows oznaczałaby dla nich natychmiastowe wypadnięcie z rynku. Microsoft trzymał w rękach całkiem spory kij i wymachiwał nim z bezlitosną skutecznością. Firmy nie interesowało, że jej partnerzy w interesach mogli wydać miliony na wyposażenie swoich komputerów w podręczniki i dodatkowe narzędzia ułatwiające pracę z Netscape Navigatorem i zmiana przeglądarki wiązała się z bezpowrotną utratą tych inwestycji. Nie miało też znaczenia, że wstrzymywanie premiery Windows 98 tylko po to by nierozerwalnie związać nowy system z IE 4 powodowało utratę potencjalnych zysków związanych z możliwością zwiększonej sprzedaży na początku roku szkolnego, a potem w czasie świąt (w jednym z e-maili wiceprezes Microsoftu Paul Martiz napisał, że integracja przeglądarki z OS była "jedyną sensowną rzeczą, nawet jeśli dystrybutorzy mają na tym stracić").

Ostatecznie strategia Microsoftu opierająca promocję nowej przeglądarki na monopolistycznej pozycji na rynku systemów operacyjnych odniosła skutek. Na początku 1998 roku członek zarządu Microsoftu, Joachim Kempin, napisał w raporcie, że spośród 60 firm produkujących komputery tylko 4 oferują swoim klientom przeglądarkę Netscape. Co więcej, dla klientów tych ostatnich czterech firm dostęp, instalacja i korzystanie z Netscape Navigatora było utrudnione (na przykład przez to, że dodawano go na osobnej płycie CD-ROM).

Netscape jednak w obliczu działań rywala nie zasypywał gruszek w popiele. Walczył, jak tylko potrafił, co rozpoczęło okres znany dziś pod nazwą *wojny przeglądarek* (ang. *browser wars*) — walki Microsoftu i Netscape'a o dominację nad całym światem WWW. Niestety, biorąc pod uwagę gigantyczne zasoby finansowe Microsoftu, jego monopolistyczną pozycję na rynku komputerów osobistych i niezaspokojony głód rozszerzania tego monopolu za wszelką cenę, Netscape od początku był bez szans.

Wojny przeglądarek nie służyły nikomu, a z pewnością nie użytkownikom sieci WWW. Microsoft i Netscape prześcigały się w udostępnianiu nowych wersji swoich programów. Miało to na celu ciągłe wyprzedzanie rywala o włos dzięki opracowywaniu i dodawaniu nowych funkcji, ale, niestety, niosło ze sobą zagrożenie dla stabilności i bezpieczeństwa pracy. Netscape zdecydował się oferować nie tylko przeglądarkę internetową — Navigatora (wciąż dostępnego w postaci samodzielnego programu), ale również znany jako Netscape Communicator pakiet łączący w sobie przeglądarkę, program do obsługi poczty elektronicznej, książkę adresową i program do edycji stron WWW. Wynik? Już wcześniej duży i pełen niedoróbek program urósł i zyskał jeszcze więcej niedoróbek.

Na dodatek obydwie firmy w tym samym czasie zorientowały się, że powinny jak najbardziej związać ze swoimi produktami zarówno użytkowników, jak i osoby tworzące strony internetowe. Robiły to, dodając do przyjętego jako standard języka WWW —  $\mathrm{HTML}^6$  — swoje własne rozszerzenia, które działały jedynie (albo najlepiej) w jednej z przeglądarek. Netscape na przykład wprowadził obrzydlistwo znane jako znacznik <BLINK>, który powodował miganie tekstu jak na neonie w Las Vegas, podczas gdy Microsoft odpowiedział denerwującym i powszechnie potępianym znacznikiem <MARQUEE>, który z kolei powodował ciągłe przesuwanie się tekstu, co szybko okazało się doskonałym sposobem na uniemożliwienie spokojnego przeczytania strony.

1

<sup>6</sup> *HTML* (skrót od ang. *Hypertext Markup Language* — hipertekstowy język znaczników) — *przyp. tłum.*

W końcu, po trzech latach wyrównanej walki Netscape przegrał. Przeglądarka Microsoftu była darmowa, a także nierozerwalnie złączona z każdą kopią systemu Windows na całym świecie, co w przypadku nowych komputerów znacznie ułatwiało masowe wdrożenia w firmach. Udział Netscape'a w rynku zaczął drastycznie maleć, co doprowadziło do pierwszych strat firmy pod koniec 1997 roku i zwolnień na początku 1998. Jeśli Netscape chciał przetrwać — musiał coś zrobić.

# **Dalekosiężne plany się opłacają**

Netscape znalazł dwa sposoby na zaradzenie swojej ciężkiej sytuacji. Obydwa wstrząsnęły światem. Najpierw, w styczniu 1998, Netscape Communications ogłosił udostępnienie kodu źródłowego swojej przeglądarki, zapraszając tym samym do jej współtworzenia wszystkich, którzy tylko mieli na to ochotę. Dzięki ciągłemu zbieraniu plonów pracy rzeszy zdolnych programistów z całego świata firma miała nadzieję na stworzenie znacznie lepszego oprogramowania niż proponowane przez Microsoft i na ostateczne zwycięstwo w wojnach przeglądarek.

Dziś, kiedy ruch open source święci kolejne triumfy, a Microsoft czuje na plecach oddech rywala, którego nie można ani wykupić, ani zastraszyć, widać, że to posunięcie Netscape'a (jak i wiele innych w historii tej firmy) było perspektywicznym spojrzeniem w daleką przyszłość. Netscape był pierwszą dużą firmą doceniającą zalety oprogramowania open source i udostępniającą źródła swojego oprogramowania, choć oczywiście nie jedyną.

Nazwa nowego projektu open source? Mozilla. Przeglądarka o tej nazwie miała być wynikiem udostępnienia kodu przez Netscape'a, a opiekę nad całym projektem przejęła nowo utworzona Mozilla Organization (*http://www.mozilla.org*). Mozilla Organization rozpoczęła swoją działalność w marcu 1998 roku i natychmiast zainicjowała prace nad nową przeglądarką.

Z końcem 1998 roku pojawiła się druga istotna wiadomość. Netscape został kupiony przez *AOL* (skrót od ang. *America OnLine*) za 4,2 miliona dolarów. Tym samym firma została wchłonięta przez wielką korporację i przejęła jej sposób pracy, co spowodowało odejście wielu weteranów; wśród nich był Marc Andreessen.

Pomimo tak drastycznych zmian nic nie mogło zatrzymać Internet Explorera w drodze do praktycznego zmonopolizowania rynku aż do końca dekady i przez pierwsze lata XXI wieku. Dziś zdecydowana większość internautów używa przeglądarki Microsoftu. Nie powiem, że jest to ich *ulubiona* przeglądarka, bo większość nawet nie zdaje sobie sprawy, że ma jakikolwiek wybór. Dla użytkowników Windows internet to często ta ikona z niebieskim "e". Netscape? To zapomniana nazwa z zamierzchłych czasów, staroć, którego nikt już nie używa. Mozilla? A może to ten potwór ze starych japońskich filmów?

Kiedy zabrakło konkurencji, z przeglądarką Microsoftu stało się coś dziwnego — okazała się ślamazarna i niestabilna, a podjęte przez programistów naprędce przed laty decyzje dotyczące architektury całego programu zaczęły przeszkadzać w rozwoju. IE zaczął kostnieć, co dostrzegli użytkownicy (swoją drogą, trudno niczego *nie* zauważyć, kiedy nowiutki pecet zwalnia i z demona szybkości zmienia się w gruchot tylko dlatego, że w wyniku korzystania z przeglądarki pojawiły się w nim setki robaków, wirusów i wszelkich innych paskudztw, a na dodatek zdarza się to regularnie). Można zacząć podejrzewać, że słynne wojny przeglądarek, które Microsoft miał wygrać, były w rzeczywistości tylko jedną bitwą i nie była to bitwa ostatnia. Warto przyjrzeć się, co i dlaczego oferują nam alternatywne przeglądarki.

## **Stagnacja Internet Explorera**

Microsoft podczas procesu antymonopolowego w końcu lat 90. zapewniał, że podczas wojen przeglądarek walczył o "innowacje". Jakie innowacje?! Tabela 1.1 przedstawia numery kolejnych wersji Internet Explorera i systemu Windows wraz z datami ich premier.

| Wersja IE | Data premiery       | Wersja Windows               |
|-----------|---------------------|------------------------------|
| 1.0       | sierpień 1995       | Windows 95                   |
| 2.0       | listopad 1995       | Windows NT 4.0               |
| 3.0       | sierpień 1996       | Windows OSR 2                |
| 4.0       | październik 1997    | Windows 98                   |
| 5.0       | marzec 1999         | Windows 98 SE i Windows 2000 |
| 5.5       | lipiec 2000         | Windows ME                   |
| 6.0       | październik 2001    | Windows XP                   |
| 7.0       | 2006 (przewidywana) | <b>Windows Vista</b>         |

*Tabela 1.1. Widzicie jakąś regułę w datach premier Internet Explorera?*

Jeśli uważnie przyjrzeć się powyższemu zestawieniu, reguła okazuje się oczywista (nie jest zresztą żadną nowością w historii firmy z Redmond). Przy pierwszych wersjach, kiedy konkurencja była silna, Microsoft pracował tak ciężko i tak szybko, jak tylko mógł. Ale później…

W pierwszym roku swojego istnienia Internet Explorer doczekał się aż trzech nowych wersji (i — jak to Microsoft miał w zwyczaju — dopiero trzecia do czegokolwiek się nadawała). Wersja 4.0, będąca istotną aktualizacją, dzięki której IE rzeczywiście przegonił Netscape Navigatora w jakości i możliwościach, pojawiła się nieco ponad rok po udostępnieniu wersji 1.0.

Potem wszystko zaczęło zwalniać. Zmiana z wersji 4.0 na 5.0 trwała prawie półtora roku. To prawda, IE 5.0 był lepszy od wcześniejszej wersji, poprawiono stabilność i zgodność z obowiązującymi standardami, dodano parę nowych funkcji, ale nie były to zmiany, których przygotowanie musiało zabrać tyle czasu. Skąd więc opóźnienie? IE był teraz wbudowany w system operacyjny, a ponieważ cykl udostępniania nowych wersji Windows się wydłużył, to samo stało się z przeglądarką.

Ten sposób myślenia przy następnych wersjach tylko się utrwalił. Wersja 5.5 nie wnosiła niczego nowego poza kilkoma poprawkami, ale przecież dla Windows ME (swoją drogą, uznawanego za najgorszą wersję Windows ze wszystkich dotychczas istniejących, a to też coś znaczy!) trzeba było przygotować coś, co wyglądało na nowe, świeże i interesujące. Wersja 5.5 była dla IE dłuższym postojem. IE 6.0 pojawił się dopiero po dwuipółletniej przerwie i w zasadzie był podrasowaną wersją 5.0 z ładnymi obrazkami, pasującymi do Windows XP. Jasne, jest tam porcja nowych bajerów i odrobinę większa zgodność z nowymi standardami, no i te wielkie ikony prosto z kreskówki — ale trzeba przyznać, że to żadna rewelacja.

Na tempo rozwoju IE można jeszcze spojrzeć z drugiej strony — przez pryzmat pieniędzy i ludzkiej pracy. Kiedy udostępniano IE 1.0, pracowało nad nim zaledwie sześć osób. Od tego momentu Microsoft zaczął przydzielać do pracy nad przeglądarką coraz więcej programistów i dosłownie zalewać program środkami finansowymi, zwiększając budżet projektu do 100 milionów dolarów rocznie. Wszystko po to, aby nowe wersje powstawały jak najszybciej.

Zaledwie rok później, przy premierze IE 3.0 zespół pracujący nad przeglądarką liczył sobie już 100 osób. Kiedy światło dzienne ujrzała wersja 5.0, liczba ta zwiększyła się dziesięciokrotnie! Tak jest, w 1996 roku nad Internet Explorerem pracowało ponad tysiąc osób. Netscape w tym czasie *w sumie* zatrudniał niewiele więcej (wliczając w to nie tylko programistów, ale też pomoc techniczną, zarząd i księgowość).

A co się stało później? Tony Chor, szef projektu Internet Explorera w Microsofcie wyjaśnił to w swoim blogu 13 kwietnia 2004: "Po wypuszczeniu IE 6 jesienią 2001 część zespołu odeszła, by skupić się na innych wyzwaniach związanych z siecią WWW… Chyba można powiedzieć, że Internet Explorer przestał być naszym priorytetem".

Stwierdzenie "przestał być priorytetem" jest oczywiste dla każdego, kto przez ostatnie parę lat używał IE. Przeglądarka nie była aktualizowana od ponad trzech lat i ten wiek już po niej widać. No tak, Service Pack 2 dla Windows XP wzbogacił ją w końcu o blokowanie wyskakujących okienek (co inne przeglądarki potrafiły od lat i dalej robią to lepiej niż IE) i parę poprawek związanych z bezpieczeństwem. Ogólnie rzecz biorąc, IE 6.0 to jednak dalej ten sam staroć, a ci, którzy nie używają Windows XP, mają kompletnego pecha. Inne dziedziny, w których IE pozostaje daleko w tyle za innymi, lepszymi przeglądarkami, to między innymi:

#### *Zakładki*

Każda szanująca się przeglądarka oferuje możliwość otwierania wielu zakładek wewnątrz okna, dzięki czemu można mieć równocześnie otwartych wiele stron bez zaśmiecania sobie pulpitu wieloma oknami. IE zdecydowanie odrzuca to udogodnienie (więcej o tym w rozdziale 3.).

#### *Obsługa standardów WWW*

Podczas premiery IE 6 jego obsługa standardów Web Consortium w zakresie HTML, CSS i innych była wyśmienita. Obecnie inne przeglądarki są już w tym lepsze i dziś Explorer jest w tej kwestii najgorszą przeglądarką na rynku, co przyprawia o ból głowy zarówno użytkowników, jak i twórców serwisów WWW.

#### *Niekompletna obsługa obrazków PNG*

Przeglądarki internetowe od samego początku potrafiły wyświetlać obrazki w formatach JPG i GIF. Pojawił się jednak nowy, lepszy format — *PNG* (czyt. "ping" — z ang. *Portable Network Group*). Format PNG pozwala twórcom stron WWW na osiąganie świetnych efektów. Niestety, w odróżnieniu od innych popularnych przeglądarek Internet Explorer obsługuje tylko niektóre funkcje tego nowego, istotnego formatu.

#### *Dostosowanie wyświetlania*

Inne przeglądarki pozwalają użytkownikom na dostosowanie rozmiaru i kroju czcionki do własnych upodobań, niezależnie od tego, czego zażyczyli sobie autorzy strony. Ale nie IE. W innych przeglądarkach można blokować różne denerwujące sztuczki, takie jak skrypty blokujące używanie prawego przycisku myszy lub zmiana rozmiaru okna. Ale nie w IE. Inne przeglądarki pozwalają na blokowanie reklam i obrazków, których użytkownik nie chce oglądać. Ale nie IE. Słowo daję, mogę tak ciągnąć w nieskończoność…

#### *Wbudowane wyszukiwarki*

Inne przeglądarki oferują wbudowany dostęp do rozmaitych wyszukiwarek. Zazwyczaj domyślną wyszukiwarką jest Google, ale zawsze istnieje możliwość wyboru innej, dzięki czemu można łatwo dotrzeć do poszukiwanej informacji. Microsoft bardzo, bardzo by chciał, żeby wszyscy używali wyszukiwarki MSN, więc po prostu udaje, że inne nie istnieją.

#### *Bezpieczeństwo*

Z nim jest już tak źle, że poświęcam mu cały podrozdział. Wystarczy wspomnieć, że jeśli kiedykolwiek mieliście problemy z oprogramowaniem szpiegującym (ang. *spyware*), z całą pewnością zawinił Internet Explorer. A to tylko początek. Podsumowując — w kwestii bezpieczeństwa IE to jedna wielka katastrofa.

A co jest najgorsze? Nie ma co liczyć na aktualizację aż do ukazania się Windows Vista (wcześniej nazywanego roboczo "Longhornem"). Przewidywana data premiery to jesień 2006. Prawdopodobnie. No i jeszcze jedno. Żeby dostać nową wersję przeglądarki, trzeba będzie kupić Vistę!

### **Koniec z gratisami**

Co to ma znaczyć? Jedyny sposób, by zdobyć IE 7 (o ile tak się to będzie nazywało), to zakup aktualizacji Windows? Niestety, tak.

Dotychczas nie było istotne, z której wersji Windows korzystał użytkownik. Zawsze można było pobrać i zainstalować najnowszą wersję IE. Nawet Windows 98 obsługuje IE 6. Nic jednak nie trwa wiecznie.

7 maja 2003 Brian Countryman, menedżer projektu Internet Explorer w firmie Microsoft oświadczył, że IE nie będzie już rozprowadzane niezależnie od Windows: "IE będzie nadal rozwijany jako część systemu operacyjnego, ale nie będzie już niezależnych instalacji. IE 6 SP1 jest ostatnią wersją dostępną niezależnie od systemu Windows". Czyli w skrócie — jeśli chcesz mieć nowego Explorera, to kupuj Windows.

#### Pośpieszny odwrót

Zaledwie miesiąc po wystąpieniu Countrymana Microsoft oświadczył, że zaprzestaje rozwoju wersji IE dla komputerów Macintosh. Kiedy w 2001 udostępniono IE 5 dla Mac OS, była to najlepsza przeglądarka dla jakiegokolwiek systemu operacyjnego — najlepiej obsługująca standardy, innowacyjna, zawierająca funkcje, których wersja dla Windows nie doczekała się do dzisiaj. Microsoft nie ma jednak żadnego interesu finansowego w dalszym rozwoju wersji dla "Maków", więc tego rozwoju nie będzie.

Co to oznacza dla użytkowników? Teraz, jeśli macie problemy z wyświetlaniem strony, bo używacie starej wersji przeglądarki, możecie ją łatwo i za darmo zaktualizować. W przyszłości będziecie musieli pobiec do najbliższego sklepu komputerowego i wydać ciężko zarobione pieniądze na nowy system Windows, a może nawet na nowy komputer. Kto się na to zgodzi tylko po to, by oglądać strony WWW w nowej przeglądarce? Prawie nikt — chyba że ta przeglądarka nie będzie tylko wyświetlała stron, ale jeszcze umyje auto, wyprowadzi psa na spacer i zaparzy poranną porcję kawy.

Nowe wersje IE zwykle dość szybko wypierały stare. Z końcem 2004 roku Internet Explorer 6, już wtedy dostępny dla wszystkich wersji Windows od trzech lat, dominował wśród użytkowników IE. Niewielu spośród nich korzysta z IE 5, a użytkownicy IE w wersji 4 stanowią margines. Ale aktualizacja przeglądarki to jedno, a aktualizacja całego systemu operacyjnego to coś zupełnie innego. Windows XP jest dostępny od 2001 roku, a zajęcie miejsca wcześniejszych wersji na jednej trzeciej komputerów trwało trzykrotnie dłużej niż w przypadku Windows 98.

Użytkownicy aktualizują swoje komputery znacznie wolniej niż kiedyś, bądź ze względu na oszczędności, bądź dlatego, że najnowsze wersje nie oferują tak naprawdę żadnych funkcji, które byłyby im potrzebne. Nowy pomysł Microsoftu oznacza, że IE 6 pozostanie w użyciu razem z obecną wersją Windows jeszcze przez dłuższy czas. A wraz z nimi wszystkie błędy, problemy z bezpieczeństwem i niedociągnięcia będą dręczyć użytkowników i autorów stron WWW jeszcze przez kilka lat — może nawet aż do 2010 roku.

Nie są to dobre wieści, ale i nie zaskakujące. Microsoft jest monopolistą i takie rozwiązanie stanowi logiczne zakończenie procesu wdrażania IE. Nowy skład Departamentu Sprawiedliwości ustanowiony po wyborach prezydenckich w 2000 roku nie zdecydował się na podjęcie dalszych środków prawnych przeciwko nielegalnym praktykom Microsoftu (chociaż sędzia stwierdził, że wykorzystywanie przez tę firmę pozycji monopolistycznej jest *faktem*), więc gigant z Redmond uznał, że ma wolną rękę w działaniu. Teraz zamierza wykorzystywać pozycję swojej przeglądarki do poprawienia sprzedaży swojego sztandarowego systemu (w przypadku IE dla Mac OS nie było produktu, którego sprzedaż można by poprawić, więc po co było go rozwijać?). Fakt, że takie postępowanie zmusi użytkowników i twórców serwisów internetowych do zmagania się przez lata z czymś, co uznany projektant stron WWW Bryan Bell nazwał "kotwicą ciągniętą za internetem" (*http://www.bryanbell.com/2003/06/18#a434*) nie znaczy dla Microsoftu nic.

# **IE i Windows — bliźniaki syjamskie**

Wiele lat temu Microsoft zdecydował ściśle zintegrować Internet Explorera z systemem Windows tak, żeby nie dało się ich rozdzielić. I nie mówię tu tylko o instalowaniu IE jako domyślnej przeglądarki w Windows. Nie, Microsoft posunął się o wiele dalej. Windows używa skrawków IE w rozmaitych miejscach, w programach, których nawet byście nie podejrzewali o jakikolwiek związek z przeglądarką. Przykładowe programy wymagające do pracy obecności Internet Explorera to:

#### *Windows Explorer*

Podczas przeglądania zawartości komputera tak naprawdę używacie IE do przeglądania własnych plików.

*Dodaj/Usuń Programy*

Jeśli otworzycie ten fragment Panelu Sterowania, IE posłuży do wyświetlenia listy zainstalowanych programów.

*Outlook i Outlook Express*

Dostaliście kiedyś wiadomość e-mail w HTML-u (wiadomość, która wygląda jak strona WWW)? Jasne, że tak. Programy pocztowe Microsoftu używają IE do wyświetlania takich wiadomości.

*Windows Media Player*

WMP używa IE do wyświetlania informacji o utworach, płytach CD, których słuchacie, i filmach, które oglądacie.

*Pomoc Windows*

Jeśli używacie Pomocy Windows — używacie IE. To on jest odpowiedzialny za wyświetlanie jej na Waszym ekranie.

*MSN Explorer*

Usługa sieciowa Microsoftu — MSN — oferuje własny interfejs do korzystania z internetu, nazywany MSN Explorerem. Jest to tak naprawdę dostosowana wersja Internet Explorera.

To tylko niektóre z programów Microsoftu używających IE. Tymczasem mnóstwo aplikacji innych producentów (takich jak AOL, Winamp, Quicken czy RealPlayer) również używa fragmentów IE nazywanych DLL<sup>7</sup>. Nie tylko więc nie da się usunąć IE z Windows, ale wręcz nie należałoby tego robić, bo część programów po prostu przestanie działać.

Internet Explorer jest więc wtopiony w Windows i nie istnieje żaden sposób, żeby się go pozbyć. Jeśli korzystacie z Windows, będziecie też korzystać z Explorera, choć możecie znacznie obniżyć potencjalne niebezpieczeństwo, nie używając go do przeglądania zasobów sieci internet (dopóki nie jest to absolutnie konieczne) oraz unikając programów pocztowych produkcji Microsoftu. Zamiast tego lepiej korzystać z lepszych, bezpieczniejszych przeglądarek — jak Firefox — oraz lepszych i bezpieczniejszych programów pocztowych — jak Thunderbird (dostępny na stronie *http://www.mozilla.org/products/thunderbird/*). Tak prosty krok jak używanie innej przeglądarki do korzystania z internetu zdecydowanie poprawi bezpieczeństwo komputera. Dlaczego? Spójrzcie.

# **Niebieskie e — achillesowa pięta w bezpieczeństwie Windows**

Decyzja o połączeniu przeglądarki internetowej i systemu operacyjnego utrudniła rządowi USA wyodrębnienie z Microsoftu dwóch niezależnych firm zajmujących się tymi programami. Z technicznego punktu widzenia było to ponadto połączenie niepotrzebne i powodujące dodatkowe komplikacje. Jeśli Microsoft chciał dostarczyć innym firmom bibliotekę, której mogliby używać programiści do wyposażenia swojego oprogramowania w funkcje internetowe, mógł to zrobić bez umieszczania tej biblioteki w każdym zakątku Windows i swoich pozostałych programów. Poza tym, skoro wszystko zostało ze sobą złączone, luka w przeglądarce oznacza, że cały system jest zagrożony — a z drugiej strony, problem w systemie oznacza kłopoty z przeglądarką. Zdarzało się to raz za razem przez ostatnich kilka lat. Microsoft był zmuszony ogłaszać jeden za drugim alarmy odnośnie bezpieczeństwa. Alarmy te dotyczyły sytuacji wywoływanych przez zwyczajne czytanie poczty elektronicznej albo słuchanie muzyki przy użyciu programu Windows Media Player.

#### Zobaczyć znaczy uwierzyć

1

Jeśli trudno Wam w to uwierzyć, przejrzyjcie przykładowe zalecenia firmy Secunia dotyczące oprogramowania firmy Microsoft: *Microsoft Windows Media Player DHTML Local Zone Access* — *http://secunia.com/advisories/9957/*, *Microsoft Windows Media Player Interaction with Local Zone* — *http://secunia.com/advisories/9358/*, *Microsoft Outlook Express MHTML URL Processing Vulnerability* — *http://secunia.com/advisories/11067/* czy *Internet Explorer/Outlook Express Restricted Zone Status Bar Spoofing* — *http://secunia.com/advisories/11273/*. Sześć miesięcy po ogłoszeniu tych alertów błędy wciąż nie zostały naprawione.

<sup>7</sup> *DLL* (skrót od ang. *Dynamic Link Library* — dynamicznie dołączana biblioteka) — *przyp. tłum.*

## **Podstępne i złośliwe programy ActiveX**

Technologia Microsoftu nazywana *ActiveX* jest kolejnym źródłem problemów z IE. ActiveX pozwala na załadowanie razem ze stroną WWW i uruchomienie przez przeglądarkę interaktywnych programów nazywanych kontrolkami (lub formantami) ActiveX przy zachowaniu takich samych uprawnień na lokalnym komputerze, jakie ma użytkownik, który uruchomił przeglądarkę. Innymi słowy — jeśli przeglądarkę uruchomi użytkownik o uprawnieniach administratora, który może zmieniać dowolne ustawienia komputera, to uruchomiony razem ze stroną formant ActiveX ma również pełny dostęp do wszystkiego w komputerze. Jakie rozwiązanie zaproponował Microsoft? Kontrolki ActiveX muszą być "oznaczone jako bezpieczne", które to oznaczenie wskazuje, że daną kontrolkę można bezpiecznie uruchomić na dowolnym komputerze. Aha, a kto określa, czy dany formant jest bezpieczny, czy nie? Ta sama osoba, która go zaprogramowała!

Wyobraźcie sobie, że w środku nocy ktoś puka do drzwi.

- Kto tam? pada pytanie.
- Policja odpowiada głos zza drzwi.
- A czemu mam w to uwierzyć?

— Mam tu jakąś odznakę, na której jest napisane, że jestem z policji, więc otwierać! — odpowiada głos.

Wpuścicie go?

Spójrzcie na rysunek 1.7. Ten fikcyjny przykład pokazuje komunikat, który może się pojawić przed uruchomieniem teoretycznie bezpiecznego, ale w rzeczywistości groźnego formantu ActiveX umieszczonego na stronie przez hakera.

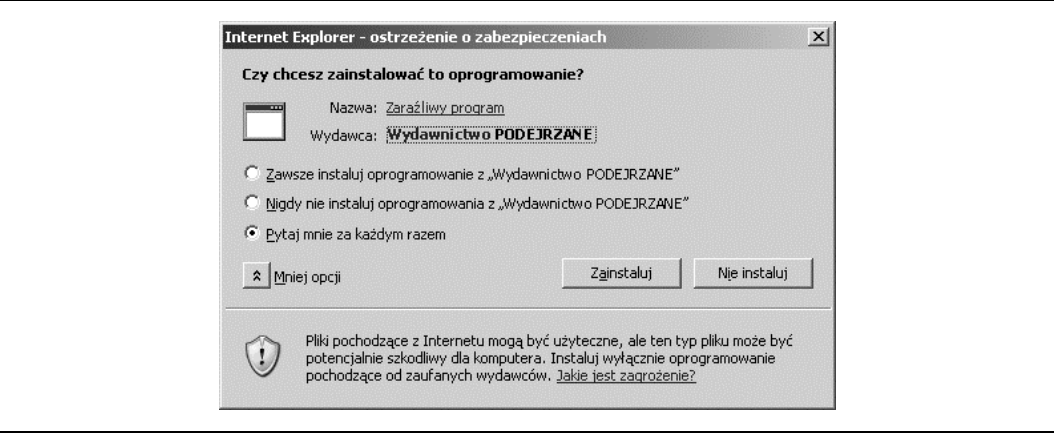

*Rysunek 1.7. Kto zaufa Wydawnictwu PODEJRZANEMU i jego zaraźliwemu programowi?*

Wydawnictwo Podejrzane zdecydowanie twierdzi, że Zaraźliwy program jest całkowicie bezpieczny. Można nawet zaznaczyć opcję, która spowoduje, że Wasz komputer zawsze będzie ufać oprogramowaniu z tego wydawnictwa. Śmiało, naciśnijcie *Zainstaluj*. Zaraźliwy program uruchomi się, a Wasz komputer zachoruje na chorobę wściekłych krów. Muuu.

Tak właśnie wygląda sytuacja z kontrolkami ActiveX. Jeśli kontrolka twierdzi, że jest bezpieczna, a Wy uruchomicie program, haker może zrobić z Waszym komputerem, co tylko zapragnie. Jasne, Service Pack 2 dla Windows XP zapobiega automatycznemu instalowaniu formantów ActiveX przez strony WWW. Ale promując ActiveX jako jedyne rozwiązanie dla wtyczek i podstawowe dla wszelkich innych interaktywnych programów, Microsoft zapędził się w kozi róg, ponieważ nowe ustawienia SP2 prawdopodobnie spowodują, że wiele serwisów WWW przestanie działać. Co więcej, SP2 pozostawia możliwość zainstalowania ActiveX przez nieuważnych użytkowników, a co gorsza — poprawki dotyczą tylko użytkowników Windows XP, pozostawiając miliony komputerów korzystających z Windows 2000, NT, ME, 98 czy nawet 95 podatnych na złośliwe programy.

### **Bezpieczeństwo a lá Internet Explorer**

Przyciśnięty do muru, Microsoft wspomina o swoich strefach zabezpieczeń, koncepcji wprowadzonej po raz pierwszy w IE 4, którą widać wyraźnie na rysunku 1.8.

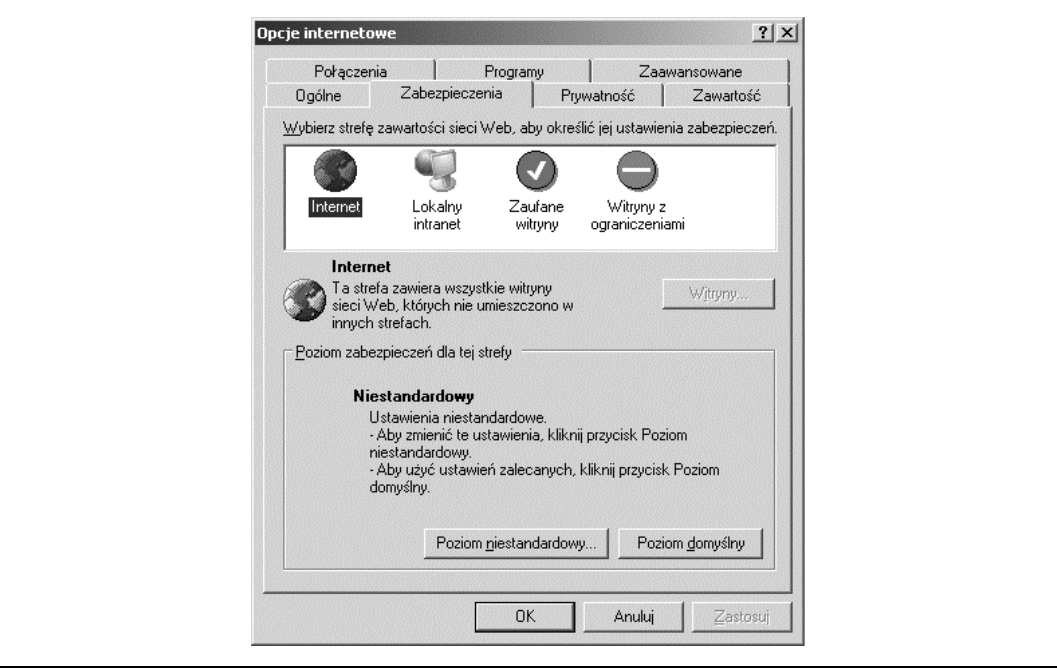

*Rysunek 1.8. IE próbuje zakwalifikować wszystkie strony WWW do czterech kategorii*

Ogólnie rzecz biorąc, wszystkie strony WWW są przypisane do jednej z czterech stref:

- Internet
- Lokalny intranet
- Zaufane witryny
- Witryny z ograniczeniami

Domyślnie wszystkie strony są przypisane do strefy *Internet*, ale można określić, które serwisy powinny korzystać z uprawnień innych stref. Po zainstalowaniu przeglądarka Internet Explorer proponuje gotowe ustawienia dla każdej z tych stref; dla przykładu, ustawienia dla *Zaufanych witryn* są łagodniejsze niż dla *Internetu*, a *Witryny z ograniczeniami* mają dostęp do bardzo niewielu rozszerzeń przeglądarki.

Strefy są przyczyną różnych kłopotów. Po pierwsze, Microsoft przyjmuje, że przeciętny użytkownik będzie wiedział, czym są strefy zabezpieczeń, i że będzie zadawał sobie trud dodawania adresów URL (zakładając, że w ogóle wie, czym jest URL) do odpowiednich stref. Taaak. Rozwiązanie ze strefami jest stanowczo zbyt skomplikowane dla większości użytkowników. Inne przeglądarki są tu znacznie prostsze — dana funkcja jest po prostu włączona albo wyłączona. IE zazwyczaj proponuje jeszcze trzecie wyjście — *monituj* (jest to opcja, która powoduje, że trzeba ręcznie decydować o każdej funkcji w każdej ze stref). Z 25 opcji robi się więc 100. Natomiast jeśli ktoś złośliwy przyśle Wam e-maila w formacie HTML, będzie korzystał z *piątej*, ukrytej strefy o nazwie *Lokalna* lub *Mój komputer*, gdzie wszystkie opcje są domyślnie włączone. Innymi słowy, taka wiadomość będzie miała w Waszym komputerze swobodę wszelkich działań.

Jeszcze gorszy niż błędy w zabezpieczeniach jest czas potrzebny Microsoftowi na naprawianie znalezionych błędów. Secunia, firma specjalizująca się w bezpieczeństwie, zgłosiła w latach 2003 – 2004 70 zaleceń dotyczących IE 6, z których 35% nie zostało naprawionych do czasu wydania tej książki (*http://secunia.com/product/11*). Pamiętacie wspomniany na początku rozdziału Download.Ject, w związku z którym użytkownicy IE musieli stawić czoła programowi udostępniającemu ich komputery hakerom? Hakerzy ci mogli obserwować naciskane klawisze, kiedy tylko ich ofiary odwiedziły zaatakowane serwery WWW. W rzeczywistości było to trochę bardziej skomplikowane.

#### Blokada XP

H

Windows XP SP2 ściśle określa, co mogą robić strony WWW w strefie lokalnej, aż do absurdu denerwującego lub mylącego użytkowników (przeczytajcie materiał zamieszczony na stronach *http://www.phdcc.com/xpsp2.htm* i *http://weblogs.asp.net/jgalloway/archive/2004/08/20/218123.aspx*). Złośliwi użytkownicy wciąż jednak mogą obejść blokadę, a wszyscy ci, którzy nie korzystają z systemu Windows XP, mają poważne kłopoty.

Felietonista SecurityFocus, Tim Mullen, wskazał prawdziwe źródło tego zamieszania: "Wiele błędów w IE, z czego co najmniej jeden istniejący od kilku miesięcy bez poprawki ze strony Microsoftu" (*http://www.securityfocus.com/columnists/251/*). Pierwszą poprawkę firma udostępniła ponad tydzień od wykrycia ataku, ale już w niecałe dwa dni później specjaliści stwierdzili, że poprawka nie działa i IE wciąż stanowi zagrożenie. Dopiero miesiąc później Microsoft w końcu udostępnił działającą poprawkę. Spójrzmy na to z innej strony — podczas gdy użytkownicy IE mieli w swoich przeglądarkach poważną lukę, która narażała ich komputery na poważne niebezpieczeństwo, największej firmie komputerowej na świecie, zatrudniającej 30 000 programistów, naprawienie tej luki zajęło ponad miesiąc.

To jasne, że IE ma poważne problemy z zabezpieczeniami. Argumentem, którego Microsoft i inni używają, chcąc uchronić program przed zalewem krytycznych uwag, jest popularność tej przeglądarki. Jej zwolennicy twierdzą, że IE jest ciągle atakowany ze względu na swoje powszechne użycie i że gdyby jakakolwiek inna przeglądarka miała tak duży udział w rynku, też można by w niej znaleźć tyle problemów, ile ma ich IE.

Ten argument jest problematyczny. Po pierwsze, założenie, że wszechobecność automatycznie powoduje wzmożone ataki i ujawnienie luk w bezpieczeństwie, jest zwyczajnie nieprawdziwe. Na przykład w Apache Web Server — najpopularniejszym na świecie serwerze WWW (z 68% udziałem w rynku, podczas gdy Microsoft ma tylko 21%) — znaleziono przez ostatnie lata znacznie mniej błędów niż w serwerze internetowym Microsoftu.

Po drugie, prawdziwa przyczyna, dla której IE (i inne programy Microsoftu) są tak często atakowane, jest łatwość przeprowadzania takich ataków. Microsoft pozwala, aby cele marketingowe kierowały tworzeniem oprogramowania, stąd decyzja o powiązaniu przeglądarki z systemem operacyjnym (nie ma w tym istotnej przyczyny technicznej, jest za to potrzeba, by wykorzystać IE i zdobyć dodatkowe punkty podczas procesu antymonopolowego). Z podobnych przyczyn firma wykazuje ciągły pośpiech w dodawaniu do oprogramowania wciąż nowych funkcji, zamiast upewniać się, że samo oprogramowanie działa w pełni poprawnie. Takie działanie jest powszechnie znane w środowisku technologicznym jako "mały brudny sekret Microsoftu".

#### Nikt nie jest doskonały

Nie zakładam, że inne przeglądarki internetowe są idealne i nie mają żadnych problemów z bezpieczeństwem. Każdy program zawiera jakieś błędy i luki w zabezpieczeniach. Jednak programy open source, a wśród nich Firefox, mają zazwyczaj mniej problemów z bezpieczeństwem niż oprogramowanie Microsoftu, a błędy po ich ujawnieniu są naprawiane o wiele, wiele szybciej niż w przypadku IE. Na potwierdzenie tych słów można prześledzić *Mozilla Vulnerability Timeline*, tekst dostępny pod adresem *http://www.sacarny.com/blog/index.php?p=104*.

Microsoft obiecał, że się zmieni i że bezpieczeństwo oprogramowania stanie się dla niego najważniejsze. Na razie wyniki tej deklaracji są, delikatnie mówiąc, różne. Hakerzy nadal wykrywają i wykorzystują błędy w zabezpieczeniach, a mało subtelna odpowiedź Microsoftu brzmi: "Zaktualizuj swój komputer do Windows XP, a kiedy pojawi się wersja Vista, to też ją koniecznie kup i zaktualizuj swój system Windows! Kup aktualizację, a wszystko się naprawi!". Takie podejście całkowicie ignoruje fakt, że miliony firm i użytkowników prywatnych, którzy zapłacili niegdyś sporo za swoje — dziś przestarzałe — systemy Windows, nie potrzebują nowych funkcji oferowanych przez najnowsze wersje. Zwłaszcza, że dotychczas mogli pobrać najnowsze wersje Internet Explorera i najnowsze poprawki do tej przeglądarki. Jak jednak zostało powiedziane wcześniej: "Koniec z gratisami", darmowe aktualizacje właśnie się kończą.

Musi, oczywiście, istnieć lepsze wyjście. Czy jesteśmy skazani na IE i na potrzebę kupowania nowych wersji całego systemu operacyjnego tylko po to, żeby załatać błędy w przeglądarce? Czy nie ma alternatywy?

# **Czerwona jaszczurka i jej dzieci**

Ostatni raz przyglądaliśmy się Netscape'owi w 1998 roku, kiedy właśnie udostępnił publicznie kod źródłowy, tworząc podwaliny dla nowej przeglądarki — Mozilli. A co się stało później?

Kod źródłowy został otwarty i zaczęło nad nim pracować wielu programistów. Bardzo szybko pojawił się spory problem — okazało się, że kod Netscape'a, na którym miała opierać się nowa przeglądarka, jest kompletnie zabałaganiony. Programiści Netscape Communications pracowali nad nim chaotycznie przez wiele lat, napędzani nocami przez pizzę i coca-colę. W wyniku ich działań powstało coś, co programiści nazywają "kodem spaghetti". Po pewnym czasie spędzonym na próbach poprawienia oryginalnego Navigatora podjęto decyzję o napisaniu przeglądarki od samego początku, tym razem w bardziej zorganizowany i poprawny sposób.

Przy okazji zmieniło się również logo Mozilli. W dawnych czasach była to zielona rysunkowa jaszczurka. Nowa Mozilla była poważniejsza, użyteczniejsza i zdecydowanie nie była "kreskówkowa". Logo zostało zastąpione przez nowego czerwonego jaszczura (oryginalne logo widnieje na rysunku 1.5, a nowe na rysunku 1.9). W oczywisty sposób nowe logo miało mówić: "Z tym projektem nie ma żartów".

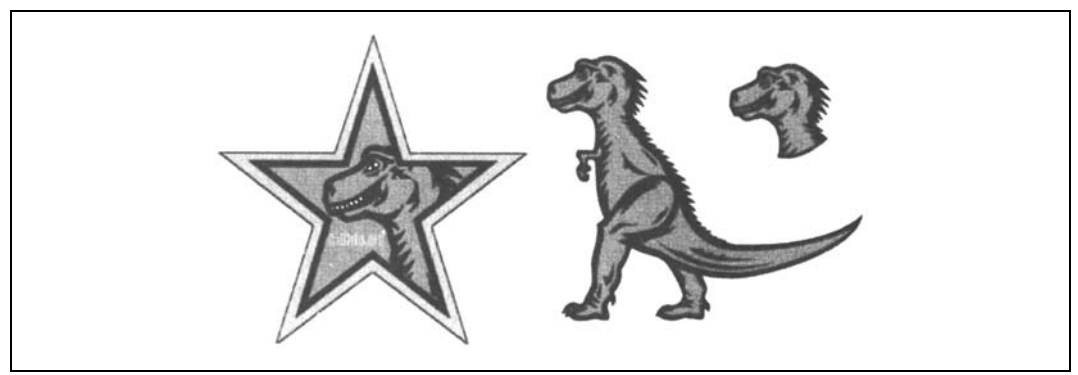

*Rysunek 1.9. Nowe logotypy projektu Mozilla*

Czas płynął. W zasadzie — płynęły lata. Co jakiś czas ogłaszano udostępnienie kolejnej testowej wersji Mozilli, oznaczanej literą "M"<sup>8</sup>. M3 — pierwsza prawdziwa edycja przeglądarki — pojawiła się 19 marca 1999 roku, podczas gdy ostatnia edycja oznaczona w ten sposób (M18) pojawiła się 12 października 2000. Od tego czasu używano już bardziej konwencjonalnych zaznaczeń wersji, zaczynając od 0.6 w grudniu 2000.

Mozilla 0.6 była dostępna w wersji dla Linuksa (zacząłem jej używać z końcem 2000 i choć miała błędy, jednak działała). Wersja dla Windows powodowała jednak więcej problemów, miała wiele poważnych błędów, nie do końca przemyślanych funkcji i była niestabilna. Niestety, w tym samym czasie AOL popełnił błąd. Wciąż często używana była przeglądarka Netscape w wersji 4, korzystająca z kodu z 1997 roku porzuconego przez projektantów Mozilli. AOL zaczynał się denerwować — minęły cztery lata, a przeglądarka Netscape wciąż dostępna była w wersji 4, podczas gdy Internet Explorer doczekał się już wersji 5.0. Uznano, że najwyższy czas udostępnić nową wersję Netscape'a.

Aby zrozumieć posunięcie firmy AOL, należy pamiętać, że Mozilla była projektem open source, co oznaczało, że nie istniał "właściciel" stworzonego w ramach projektu kodu. Kod ten należał do każdego i każdy mógł go używać, dopóki spełniał wymagania określone w umowie licencyjnej (a konkretnie w *MPL* — ang. *Mozilla Public License*). Zasadniczo każdy mógł zapoznać się z kodem Mozilli, nieznacznie go przerobić i udostępnić swoją własną przeglądarkę.

<sup>1</sup> 8 Jak "milestone" — z ang. kamień milowy — przyp. tłum.

Istniało tylko jedno zastrzeżenie — taka nowa przeglądarka musiała być dostępna publicznie, dla każdego za darmo, na takich samych zasadach, jak Mozilla. Powiedzmy, że sam chciałbym udostępnić swoją własną wersję Mozilli. Procedura wygląda tak, że pobieram kod, wprowadzam poprawki i udostępniam przeglądarkę o nazwie Scottzilla. Następnie Wy możecie pobrać kod mojej przeglądarki, przerobić go i udostępnić pod nazwą Marekzilla albo Aniazilla itd. Wszystko to jest nie tylko legalne, ale i etyczne.

Tak więc AOL posiadał prawa do nazwy Netscape, ale stwierdził, że należy wyraźnie zerwać z przeszłością i Netscape'em 4. W dodatku firma chciała, aby jej przeglądarka miała wyższy numer niż IE 5.0. Rozwiązanie? AOL pobrał kod źródłowy Mozilli M18 (pomimo że jego autorzy zaznaczyli, że nie nadaje się on jeszcze do powszechnego użytku), dodał parę zmian, garść marketingowych ogólników i wypuścił nowego Netscape'a 6. Duży błąd.

Netscape 6 nie był jeszcze gotów na oficjalną premierę, ponieważ Mozilla jeszcze nie była na nią przygotowana, zwłaszcza w wersji dla Windows, nad którą trzeba by sporo popracować. Recenzje Netscape'a 6 były fatalne — recenzja w *InfoWorld* z 26 listopada 2000 nosiła tytuł *Netscape skreślony przez Navigatora 6.0*, a wielu lojalnych użytkowników Netscape'a, którzy przez lata czekali na aktualizację swojej ulubionej przeglądarki, było tak rozczarowanych, że ostatecznie się poddali i zdecydowali na korzystanie z Internet Explorera (niepotrzebnie, bo premiera Mozilli 1.0 była już niedaleko).

Prace nad Mozillą trwały, a sama przeglądarka stawała się coraz lepsza, coraz stabilniejsza, zawierała nowe funkcje i ciekawe modyfikacje interfejsu. Wersja 0.9 zawierała wciąż sporo błędów, ale było oczywiste, że kształtuje się coś ważnego. AOL, po raz kolejny demonstrując kiepską ocenę sytuacji, postanowił zatrzeć złe wrażenie zrobione przez Netscape'a 6, w związku z czym przerobił nieco Mozillę w wersji 0.9.2.1 i udostępnił jako Netscape 6.1. Recenzje były nieco lepsze, choć trudno całe to przedsięwzięcie nazwać sukcesem (artykuł w eWeeku nosił tytuł *Netscape 6.1 gotowy — tak jakby* i nie był całkiem satysfakcjonujący).

W końcu nastał wielki dzień — 5 czerwca 2002. Dzień premiery Mozilli 1.0. Opinie na temat nowej przeglądarki były bardzo przychylne, tak jak poniższa, pochodząca z 10 czerwca 2002, z magazynu eWeek:

W końcu Mozilla 1.0 jest gotowa. Zgodnie z przewidywaniami nowa przeglądarka open source zakończyła długą drogę testów i jest przygotowana do normalnego użytku. Oferuje program nie tylko potężny i łatwy w użyciu, ale całą przystosowaną do rozbudowy platformę WWW.

Podczas testów Mozilla 1.0, która została udostępniona w zeszłym tygodniu i jest dostępna za darmo na stronie *www.mozilla.org*, zaimponowała nam niemal wszystkimi aspektami przeglądarki internetowej od opcji konfiguracyjnych po rewelacyjnego klienta poczty.

Mozilla jest wciąż aktywnie rozwijana, a jej nowe wersje są udostępniane kwartalnie (najnowsza wersja w chwili wydawania tej książki to 1.7.12). Równolegle wydawane są również przeglądarki Netscape (najnowsza wersja nosi numer 8). Począwszy od pierwszej oficjalnej wersji zgłaszano bardzo niewiele problemów z Mozillą. Przede wszystkim, mimo że pisana była o wiele porządniej niż Netscape, nadal pozostała dużym, monolitycznym programem, zawierającym poza samą przeglądarką również klienta poczty elektronicznej, książkę adresową i edytor stron WWW. Z tego powodu przeglądarka ta dość wolno się otwiera, czasami wolno pracuje i przytłacza wielu użytkowników mnogością opcji.

W odpowiedzi na te zarzuty narodził się nowy projekt. Tak jak kod Netscape'a stanowił podstawę dla nowej i lepszej Mozilli, tak kod Mozilli stanowił podstawy nowego i lepszego projektu o nazwie Phoenix — mniejszego, prostszego produktu, przeznaczonego wyłącznie do przeglądania stron WWW. We wrześniu 2002 roku, zaledwie trzy miesiące po premierze Mozilli 1.0, można było już pobrać Phoeniksa 0.1. Był to program całkiem użyteczny jak na wersję 0.1, ale trudno się temu dziwić — korzystał z kodu stabilnej i starannie przetestowanej Mozilli 1.0.

Prace nad Phoeniksem postępowały, aż na jego drodze pojawiła się dziura. Phoenix Technologies, firma, której BIOS (program uruchamiający się w pierwszej kolejności po włączeniu komputera) wykorzystywało wielu producentów płyt głównych, stwierdziła, że nazwa nowej przeglądarki narusza jej znak towarowy. W konsekwencji nazwa przeglądarki została wraz z wersją 0.6 udostępnioną 17 maja 2003 zmieniona z Phoenix na Firebird.

Zmiana nazwy wiązała się jednak z wpadnięciem z deszczu pod rynnę. Uczestnicy projektu o nazwie Firebird już od kilku lat pracowali nad systemem baz danych i nie byli uradowani faktem, że tę nazwę podebrał im inny projekt open source — w dodatku wspierany przez dobrze znaną Mozilla Organization. Przyszedł więc czas na ponowną zmianę. I tak, po długich poszukiwaniach i dyskusjach, na nową nazwę wybrano Firefox. Premiera pierwszego Firefoksa, o numerze 0.8, miała miejsce 9 lutego 2004 roku.

W ciągu całego roku 2004 stale i intensywnie prowadzono prace nad Firefoksem. Aplikacja stawała się coraz lepsza, coraz szerzej też rozchodziły się pogłoski o tej nowej, rewelacyjnej przeglądarce — tej, która w końcu zmierzy się z IE i zwycięży. W tym przypadku pogłoski miały w sobie trochę prawdy, bo Firefox był rzeczywiście dobry. 9 listopada 2004 swoją premierę miała wersja 1.0. Nowa przeglądarka została entuzjastycznie powitana przez internautów na całym świecie. W mediach fala pochwał przetoczyła się przez artykuły i recenzje. Liczba pobrań programu sięgnęła *dziesięciu milionów* przez nieco ponad miesiąc.

Co więcej, po raz pierwszy od, hmmm... po raz pierwszy w historii udział IE w rynku przeglądarek zaczął spadać. W ciągu niecałego miesiąca udział IE spadł o 5%, a jego miejsce zajął Firefox. Innymi słowy, nowa przeglądarka dokonała czegoś niezwykłego — mniej niż 30 dni zajęło jej zdobycie przychylności 5% wszystkich osób korzystających z internetu. Na scenie zdecydowanie pojawił się nowy gracz, oferujący internautom coś, czego do tej pory nie mieli — bezpieczną, innowacyjną i łatwą w użyciu przeglądarkę. Chwała Firefoksowi!

# **Gdzie dowiedzieć się więcej**

Jeśli szukacie dokładniejszych informacji o którymkolwiek z tematów poruszonych w tym rozdziale, poniżej znajdziecie odnośniki do serwisów, które mogą Wam się przydać.

## **Historia WWW**

Jeżeli interesuje Was historia sieci WWW, wciąż dostępny jest oryginalny dokument stanowiący podwaliny dzisiejszego internetu — artykuł Tima Bernersa-Lee, zatytułowany *Information Management: A Proposal*, datowany na marzec 1989, maj 1990. Można zapoznać się też z innym ciekawym tekstem Bernersa-Lee pod tytułem *The World Wide Web: A very short personal history* oraz zdobyć nieco informacji o pierwszej przeglądarce WorldWideWeb (swoją drogą, to zadziwiające, jak bardzo wersja graficzna tej przeglądarki wyprzedzała swoje czasy).

Inne dobre źródło informacji to tekst przemowy wygłoszonej w listopadzie 1995 przez Roberta Cailliaua (bliskiego współpracownika Bernersa-Lee i współtwórcy sieci WWW), krótko traktującej o prehistorii (o latach od 1945 do 1989) i wczesnym rozwoju sieci WWW (od 1989 do 1995). Spostrzeżenia osoby, która brała czynny udział w wydarzeniach zachodzących w tej branży od samego początku, są bardzo zajmujące.

Tim Berners-Lee, *Information Management: A Proposal http://www.w3.org/History/1989/proposal-msw.html*

Tim Berners-Lee, *The World Wide Web: A very short personal history http://www.w3.org/People/Berners-Lee/ShortHistory*

#### Tim Berners-Lee o WorldWideWeb

*http://www.w3.org/People/Berners-Lee/WorldWideWeb*

Przemowa Roberta Cailliaua

*http://www.netvalley.com/archives/mirrors/robert\_cailliau\_speech.htm*

# **Klasyka przeglądarek**

Nadal można uruchomić pierwszą przeglądarkę wierszową. Zdecydowana większość współczesnych stron będzie w niej jednak wyglądać okropnie. Konsorcjum World Wide Web udostępnia strony z informacjami o tej przeglądarce, chociaż wiele przedstawionych tam informacji ma charakter czysto techniczny. Inny serwis — Funet.fi — zawiera nieco historii, a nawet animację przedstawiającą przeglądarkę wierszową CERN w akcji. W internecie dostępne są również informacje o przeglądarkach Viola i Midas.

Strona NCSA zawiera pełną historię i opis wszystkich funkcji zawartych w przeglądarce Mosaic, a artykuł Gary'ego Wolfe'a dla magazynu Wired z października 1994 zawiera fascynujące liczby dotyczące rozwoju WWW opracowane na podstawie rosnącej popularności tej przeglądarki. W końcu, jeśli ktoś szuka opinii ówczesnych użytkowników, z łatwością może je znaleźć w serwisie Google Groups.

Przeglądarka wierszowa

*http://www.w3.org/LineMode http://www.funet.fi/index/FUNET/history/internet/en/linemode.html*

Viola

*http://www.xcf.berkeley.edu/~wei/viola/violaHome.html*

#### NCSA o przeglądarce Mosaic

*http://www.ncsa.uiuc.edu/Divisions/PublicAffairs/MosaicHistory/history.html*

#### Artykuł Gary'ego Wolfe'a dla Wired

*http://www.wired.com/wired/archive/2.10/mosaic.html*

### **Netscape**

Wczesna recenzja przeglądarki Mosaic Netscape autorstwa Davida Brody'ego zatytułowana *Mosaic Netscape: One Small Step for the Web…* i *Origin of a Browser* dają świetny ogląd wczesnych lat Netscape'a. Teksty te zawierają także mnóstwo zrzutów ekranów i fascynujące informacje. *Netscape Handbook* też jest dostępny online i stanowi nad wyraz interesujący dokument historyczny.

Inny serwis, który zasługuje na to, by o nim wspomnieć, to *Mozilla Museum*. Mozilla nie była tylko nazwą kodową pierwszych przeglądarek Netscape'a — była również maskotką, a w Muzeum można podziwiać wiele zabawnych ilustracji z zieloną jaszczurką w akcji.

David Brody, *Mosaic Netscape: One Small Step for the Web…*

*http://www.hnehosting.com/mirrors/Origin\_of\_a\_Browser/5/a.html*

*Origin of a Browser i*

*http://www.hnehosting.com/mirrors/Origin\_of\_a\_Browser/*

*Netscape Handbook*

*http://wp.netscape.com/home/online-manual.html*

*Mozilla Museum*

*http://home.snafu.de/tilman/mozilla*

### **Internet Explorer i wojny przeglądarek**

Oficjalna strona Internet Explorera jest, oczywiście, prowadzona przez Microsoft. Po bardziej wyważone opinie o IE najlepiej sięgnąć do Wikipedii.

Więcej informacji o działaniach Microsoftu w latach 90. — podczas rozwoju IE i (nielegalnego) konkurowania z Netscape Communications — można znaleźć w *Orzeczeniu sędziego sądu okręgowego, Thomasa Penfielda Jacksona*. Sędzia Jackson cytuje tam obietnicę Brada Chase'a o uczynieniu "pracy z jakąkolwiek przeglądarką... wstrząsającym przeżyciem". Niesławne "odcięcie powietrza Netscape'owi" jest cytowane za *Oświadczeniem asystenta prokuratora generalnego Joela Kleina: pozew antytrustowy przeciwko Microsoftowi, 18 maja 1998*.

Neutralne stanowisko na temat wojen przeglądarek prezentuje artykuł w Wikipedii, lekko uprzedzone stanowiska w tej sprawie można znaleźć w wielu dyskusjach autorów serwisów WWW (pamiętajcie, projektanci stron WWW *nie* lubią IE, ponieważ utrudnia im życie!). Jeśli lubicie wydawać pieniądze, możecie kupić w serwisie Harvard Business Online artykuł Kennetha S. Cortsa i Debbie Freier, *A Brief History of the Browser Wars* za jedyne 6 dolarów 50 centów.

Oficjalna strona Microsoftu

*http://www.microsoft.com/ie/*

Internet Explorer w Wikipedii

*http://pl.wikipedia.org/wiki/Internet\_Explorer*

*Orzeczenie sędziego Thomasa Penfielda Jacksona http://www.usdoj.gov/atr/cases/f3800/msjudgex.htm* *Oświadczenie asystenta prokuratora generalnego Joela Kleina http://www.techlawjournal.com/courts/dojvmsft2/80518klein.htm*

Wojny przeglądarek w Wikipedii

*http://en.wikipedia.org/wiki/Browser\_wars*

Wojny przeglądarek — nieco uprzedzone stanowiska *http://www.quirksmode.org/browsers/history.html http://www.yourhtmlsource.com/starthere/browserreview.html*

Kenneth S. Corts, Debbie Freier, *A Brief History of the Browser Wars http://harvardbusinessonline.hbsp.harvard.edu/b02/en/common/item\_detail.jhtml?id=703517*

# **IE — stagnacja i kontrola**

Informacje o rozmiarach zespołu Microsoftu do spraw IE i jego zmianach zostały zaczerpnięte z departamentu sprawiedliwości USA i z serwisu News.com. Wpis w blogu Tony'ego Chora, w którym autor przyznaje, że Microsoft w zasadzie rozwiązał zespół IE po tym, jak stwierdził, że wygrał wojny przeglądarek, znajduje się w serwisie Microsoft's Developer Network. Oświadczenie Briana Countrymana o zaprzestaniu udostępniania IE niezależnie od wersji Windows znajduje się w serwisie TechNet w wątku zatytułowanym *Zmiany w Internet Explorerze dla Windows Server 2003*.

Po tym, jak Microsoft ogłosił zakończenie prac nad IE dla Mac OS, powstało wiele ciekawych tekstów na ten temat. CNET cytuje rzecznika Microsoftu w tej sprawie w notce zatytułowanej *Microsoft: no new versions of IE for Mac*. Artykuł Erika Meyera *Hail and Farewell* opisuje szeroko funkcje, dzięki którym ta przeglądarka wyprzedzała ówczesną konkurencję, a tekst *Losing Mac IE 6* Jona Rentzscha wylicza, kogo i dlaczego ta decyzja dotknie najbardziej. Wpis w blogu Johna Grubera na temat Internet Explorera analizuje pobudki Microsoftu i zawiera łącza do wielu innych ciekawych wpisów.

Najlepszym znanym mi źródłem statystyk i nowinek o przeglądarkach jest serwis Chucka Upsdella, Browser News. Statystyki o rynku systemów operacyjnych są zaś zadziwiająco trudne do zdobycia. Trochę liczb zawiera dokument WebSideStory z 13 maja 2003, zatytułowany *Windows XP Captures One-Third Of O/S Market On The Web*.

Informacje o rozmiarze zespołu IE i jego zmianach

*http://www.usdoj.gov/atr/cases/f3800/msjudgex.htm#vd http://news.com.com/2009-1032-995681.html?tag=toc*

Wpis w blogu Tony'ego Chora

*http://channel9.msdn.com/ShowPost.aspx?PostID=2366#2366*

Brian Countryman w wątku *Zmiany w Internet Explorerze dla Windows Server 2003 http://www.microsoft.com/technet/community/chats/trans/ie/ie0507.mspx*

Notka w CNET, *Microsoft: no new versions of IE for Mac*

*http://news.com.com/2100-1045\_3-1017126.html*

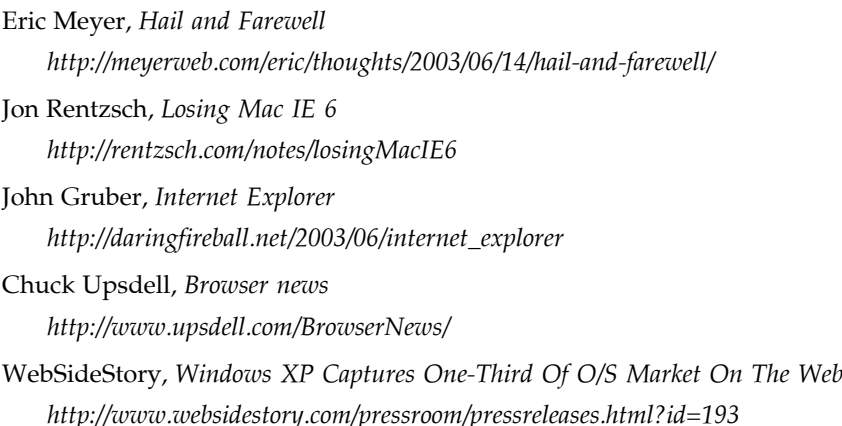

### **ActiveX i bezpieczeństwo w programach Microsoftu**

Informacje o ActiveX są podawane w serwisie Microsoftu, a wiele różnych definicji tej technologii łatwo można znaleźć przy użyciu wyszukiwarki Google. Parę starszych, ale wciąż aktualnych uwag znajdziecie w artykule Paula Festy z 1998 roku. Artykuł ten koncentruje się na kwestii bezpieczeństwa w ActiveX (można go znaleźć w serwisie CNET). Tym tematem zajmuje się także David Hopwood w tekście *A Comparison between Java and ActiveX Security*.

Strefy zabezpieczeń Internet Explorera bywają zagmatwane, a także trudne do zrozumienia i skonfigurowania. Najlepszym źródłem informacji, jakie znalazłem na ich temat, jest serwis Vica Laurie. Na szczególną uwagę zasługują tam porady związane z ukrytą piątą strefą lokalną (serwis Lauriego zawiera również ciekawe informacje o ActiveX).

Alert bezpieczeństwa nr VU#713878 ogłoszony przez US-CERT dokładnie opisuje działanie robaka Download.Ject i zawiera oficjalne zalecenie, aby używać innej przeglądarki niż Internet Explorer. Serię wyśmienitych tekstów o Download.Ject opublikował również latem 2004 roku brytyjski serwis The Register. Dokładna analiza działania tego robaka i chłodnej reakcji Microsoftu znajduje się też w artykule osoby, którą normalnie uważałbym za zwolennika Microsoftu — chodzi tu o Paula Thurrotta.

Zainteresowanych liczbami w wyścigu serwerów WWW Apache kontra Microsoft (przy czym Apache zawsze, ale to *zawsze* wygrywa) odsyłam do najnowszych badań firmy Netcraft.

Szczegółowy opis zabezpieczeń w oprogramowaniu open source w porównaniu do produkcji Microsoftu opublikował Nicholas Petreley w październiku 2004. Mimo że tekst ten nie dotyczy konkretnie Firefoksa i IE, wyjaśnienia Petreleya można odnieść również do tych dwóch przeglądarek.

Microsoft o ActiveX

*http://www.microsoft.com/office/ork/2003/seven/ch23/SecA05.htm http://www.microsoft.com/windowsxp/using/web/sp2\_infobar.mspx*

Definicje ActiveX znalezione przez Google

*http://www.google.pl/search?hl=pl&q=ActiveX&btnG=Szukaj&lr=lang\_pl*

```
CNET o ActiveX
```

```
http://news.com.com/A+question+of+safety/2009-1001_3-208208.html
```
David Hopwood, *A Comparison between Java and ActiveX Security http://www.users.zetnet.co.uk/hopwood/papers/compsec97.html*

#### Serwis Vica Lauriego

*http://www.vlaurie.com/computers2/Articles/activex.htm http://www.vlaurie.com/computers2/Articles/ieseczone.htm http://www.vlaurie.com/computers2/Articles/ieseczone3.htm*

#### Alert bezpieczeństwa VU#713878

*http://www.kb.cert.org/vuls/id/713878*

#### Seria tekstów o ActiveX w serwisie The Register

*http://www.theregister.co.uk/2004/06/25/virus\_hits\_websites/ http://www.theregister.co.uk/2004/06/28/ie\_is\_complex/ http://www.theregister.co.uk/2004/07/02/ie\_vuln\_workaround/ http://www.theregister.co.uk/2004/07/05/ie\_vuln/ http://www.theregister.co.uk/2004/08/02/ms\_ie\_mega\_patch/*

#### Paul Thurrott o robaku Download.Ject

*http://www.win2000mag.com/Article/ArticleID/43222/43222.html*

Przegląd serwerów WWW wg firmy Netcraft

*http://news.netcraft.com/archives/2005/07/01/july\_2005\_web\_server\_survey.html*

Nicholas Petreley o bezpieczeństwie w Linuksie i Windows *http://www.theregister.co.uk/security/security\_report\_windows\_vs\_linux/*

### **Mozilla**

Jeśli chcecie dowiedzieć się więcej o Mozilli, najlepszym miejscem dla początkujących jest oficjalny serwis projektu (albo pełen superlatyw opis tej przeglądarki w Wikipedii). Istotniejsze detale przedstawione zostały w klasycznym już artykule Neila Deakina zatytułowanym *101 things that the Mozilla browser can do that IE cannot.* Bardzo wiele serwisów oferuje pomoc użytkownikom Mozilli, nie zapomnijcie ich odwiedzić, gdy będziecie w potrzebie.

Była tu już mowa o niezbyt przychylnych recenzjach wobec Netscape'a w wersjach 6.0 i 6.1. Zarówno artykuł w InfoWorld zatytułowany *Netscape trikes out Navigator 6.0*, jak i opublikowany przez eWeek *Netscape 6.1 delivers — Kind Of* wciąż są dostępne w internecie.

Mozilla 1.0 zebrała znacznie lepsze opinie. Jim Rapoza napisał w eWeeku z 10 czerwca 2002 przychylny artykuł pod tytułem *Mozilli Lacks Nothing Except Extra Baggage*.

I, ostatecznie, sukces Firefoksa jest łatwy do potwierdzenia. Według blogu *Spread Firefox* w ciągu niecałego miesiąca od premiery pobrano ponad 10 milionów kopii programu. W tym samym czasie udział IE w rynku przeglądarek spadł o 5%, a udział Firefoksa wzrósł o tę samą liczbę. Dobra robota!

#### Oficjalna strona projektu Mozilla

*http://www.mozilla.org*

*http://www.mozilla-europe.org/pl/*

#### Polska strona Firefoksa

*http://www.firefox.pl*

#### Mozilla w Wikipedii

*http://pl.wikipedia.org/wiki/Mozilla*

Neil Deakin, *101 things that the Mozilla browser can do that IE cannot. http://www.xulplanet.com/ndeakin/arts/reasons.html*

#### Serwisy oferujące pomoc użytkownikom Mozilli

*http://mozilla.gunnars.net http://gemal.dk/mozilla http://www.granneman.com/webdev/browsers/mozillanetscape/*

#### Recenzje Netscape 6.0 i 6.1

*http://infoworld.com/articles/tc/xml/00/11/29/001129tcnetscape6.html http://www.eweek.com/article2/0%2C1759%2C96681%2C00.asp*

Jim Rapoza, *Mozilli Lacks Nothing Except Extra Baggage http://www.eweek.com/article2/0,1759,1506652,00.asp*

#### Sukces Firefoksa

*http://www.spreadfirefox.com/?q=node/view/7177 http://www.mozillazine.org/talkback.html?article=5658*